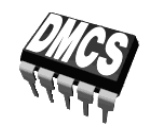

# LABORATORIUM PRZYRZĄDÓW I UKŁADÓW MOCY

# Ćwiczenie 4<sup>B</sup>

# **Tranzystory IGBT**

# Przetwornica mostkowa Sterowanie silnikiem prądu stałego

Ramowy plan pracy

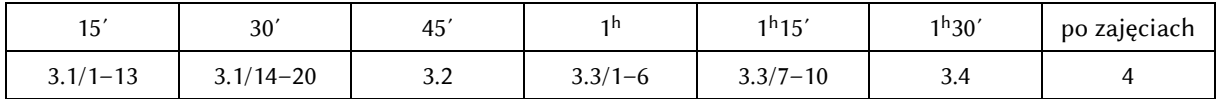

Opracowanie ćwiczenia i instrukcji: Łukasz Starzak

Łódź 2017

# Spis treści

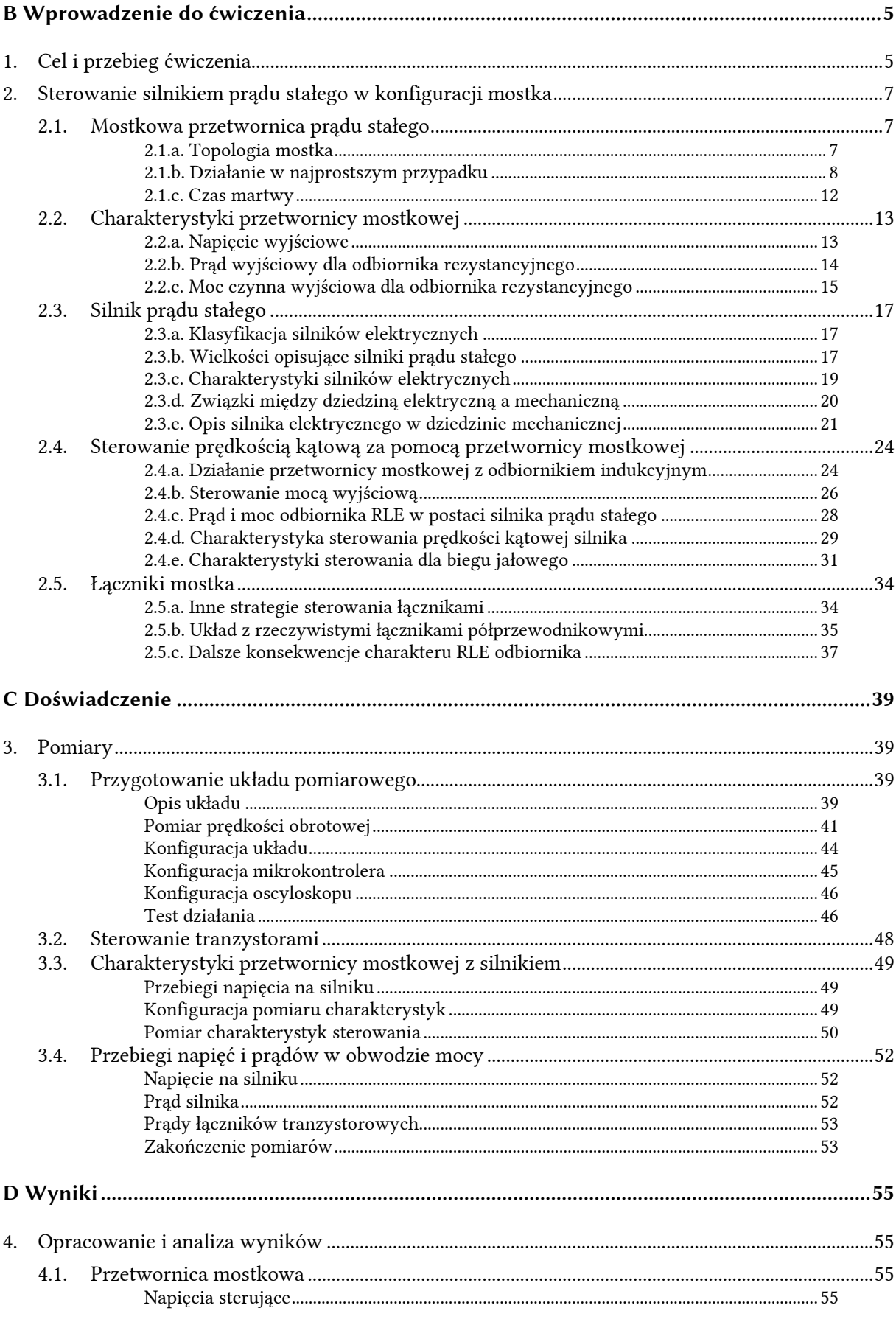

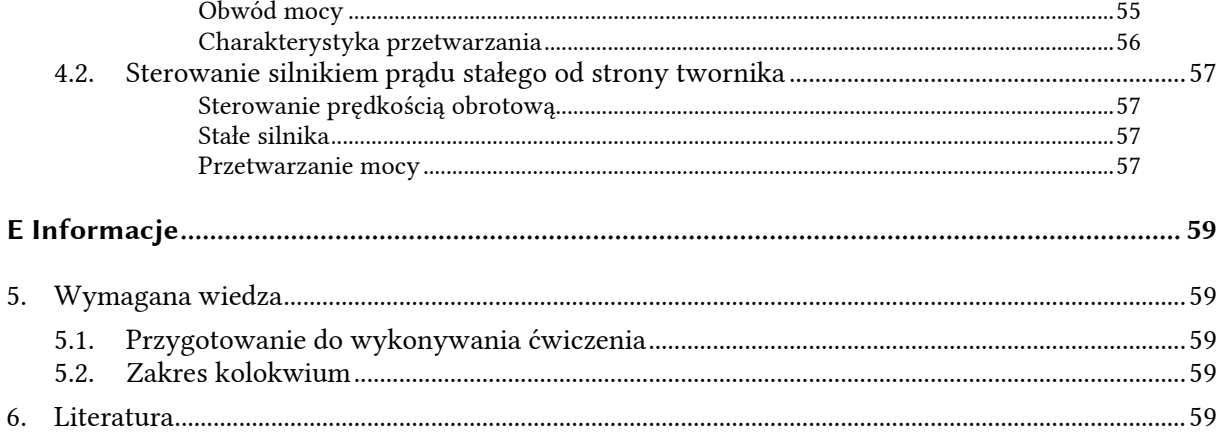

# **B**

# **Wprowadzenie**

# **do ćwiczenia**

## **1. Cel i przebieg ćwiczenia**

Celem niniejszej części ćwiczenia jest po pierwsze zapoznanie z kolejną konfiguracją pracy przyrządów półprzewodnikowych mocy – mostkiem. Po drugie, jako przykład posłuży częsta aplikacja elektroniki mocy – sterowanie silnikiem elektrycznym.

Ogólnie rzecz biorąc oba te zagadnienia są dość złożone ze względu na dużą liczbę możliwych strategii sterowania łącznikami w mostku oraz wielość rozwiązań silników. Z tego względu ograniczymy się do prostej metody sterowania, a jednocześnie takiej, która pozwala w pełni przeanalizować działanie układu. Również wybrany silnik – prądu stałego o magnesach trwałych – jest ze wszystkich silników elektrycznych najprostszy w sterowaniu. Pozwoli on na zapoznanie się w podstawowym zakresie ze specyfiką współpracy przekształtników z odbiornikami o charakterze RLE. Przekształtnikiem wykorzystanym w ćwiczeniu będzie mostkowa przetwornica prądu stałego.

W ćwiczeniu wyznaczone zostaną charakterystyki przetwornicy – zarówno niezależne, jak i zależne od odbiornika, a także jedna z charakterystyk silnika. Z drugiej strony, zbadane zostanie działanie przetwornicy mostkowej na poziomie przebiegów prądów i napięć, w tym od strony sterowania łączników tranzystorowych.

# **2. Sterowanie silnikiem prądu stałego w konfiguracji mostka**

#### **2.1. Mostkowa przetwornica prądu stałego**

#### **2.1.a. Topologia mostka**

 $\overline{a}$ 

*Mostek* (ang. *full bridge* lub *H-bridge*) jest określeniem konfiguracji pracy łączników półprzewodnikowych. W topologii mostka, przedstawionej na rys. 1, można wyodrębnić dwa *ramiona* (ang. *arms*, *legs*) – lewe, oznaczone literą L, i prawe, oznaczone literą H. Każde **ramię**  składa się z dwóch gałęzi zawierających łączniki.<sup>1</sup> Bezpośrednie połączenia między węzłami, omijające łączniki, nazywa się *przekątnymi* (ang. *diagonals*) mostka. W przekształtnikach elektronicznych **w przekątne włączane są źródło i odbiornik**, stanowią więc one wejście i wyjście układu.

Mostek jest topologią uniwersalną – można na niej zrealizować przekształtnik dowolnej z 4 klas:

- 1) DC-DC (przetwornicę) jak w niniejszym ćwiczeniu,
- 2) AC-DC (prostownik) jak w ćwiczeniu 5<sup>B</sup>,
- 3) DC-AC (falownik) w ćwiczeniu 5<sup>B</sup> analizowany jest podobny układ półmostkowy,
- 4) AC-AC (przemiennik częstotliwości),
- 5) a także wzmacniacz mocy.

To, którą z funkcji przekształcania energii będzie realizować mostek, zależy ostatecznie od rodzaju zastosowanych łączników (sterowalne lub niesterowalne, jedno- lub dwukierunkowe), sposobu ich sterowania oraz od ewentualnej filtracji zastosowanej na jego wyjściu. Dla ustalenia uwagi, na rys. 1 przedstawiono już układ z konkretnym źródłem Ui i odbiornikiem Ro. Źródło Ui jest źródłem napiecia stałego, co z definicji będzie charakterystyczne dla przetwornic (przekształtników DC-DC), ale również dla falowników i wzmacniaczy.

Rozważany układ jest *zasilany napięciowo* (ang. *voltage-fed*). Oznacza to, że za wielkość narzuconą na wejściu można uznać napięcie, które jest niezależne od działania mostka i zmian obciążenia (wyjścia). Od czynników tych zależny będzie natomiast prąd wejściowy. Można jednak również spotkać układy *zasilane prądowo* (ang. *current-fed*), w których to prąd wejściowy można uznać za niezależny od przekształtnika i wyjścia, zaś wielkość zależną stanowi napięcie.

W przypadku zasilania mostka napięciem stałym można na wejściu wskazać węzeł o potencjale wysokim *v*H oraz o potencjale niskim *v*<sub>L</sub>. Dla uproszczenia analizy przyjmiemy, że potencjał niski stanowi masę układu (patrz rys. 1), stąd

<sup>1</sup> Ramiona także zwane są niekiedy *gałęziami* (ang. *branches*), ale jak widać, określenie to jest wówczas niejednoznaczne, dlatego nie będziemy go używać.

<sup>© 2017</sup> Łukasz Starzak, Katedra Mikroelektroniki i Technik Informatycznych Politechniki Łódzkiej

$$
v_{\rm L} = 0
$$
  
\n
$$
v_{\rm H} = v_{\rm L} + U_{\rm i} = U_{\rm i}
$$
\n(2.1)

Można więc wyróżnić *łączniki zlokalizowane po stronie potencjału niskiego* (ang. *low-side switches*) oraz *łączniki zlokalizowane po stronie potencjału wysokiego* (ang. *high-side switches*). Zważywszy, że ścisłe polskie określenia są bardzo długie, w dalszym ciągu będziemy je potocznie nazywać *łącznikami dolnymi* i *łącznikami górnymi*, odwołując się do tradycyjnej lokalizacji na schemacie. Indeksy nadane łącznikom na rys. 1 określają miejsce ich włączenia – LH (*left high-side*) dla lewego górnego, LL (*left low-side*) dla lewego dolnego itd.

Również w przypadku wyjścia założono pewne strzałkowanie napięcia *u*o i odpowiednio prądu *i*o. Jednak polaryzacja (zwrot) tych wielkości nie musi być stały. Objawi się to ujemnymi wartościami tak ostrzałkowanego napięcia lub prądu. Węzły, w których łączą się łączniki każdego z ramion nazywa się *punktami środkowymi* (ang. *middle points*) ramion. Stanowią one krańce przekątnej wyjściowej. Potencjał środka ramienia lewego oznaczono przez  $v_{LM}$ , zaś prawego – przez *v*RM.

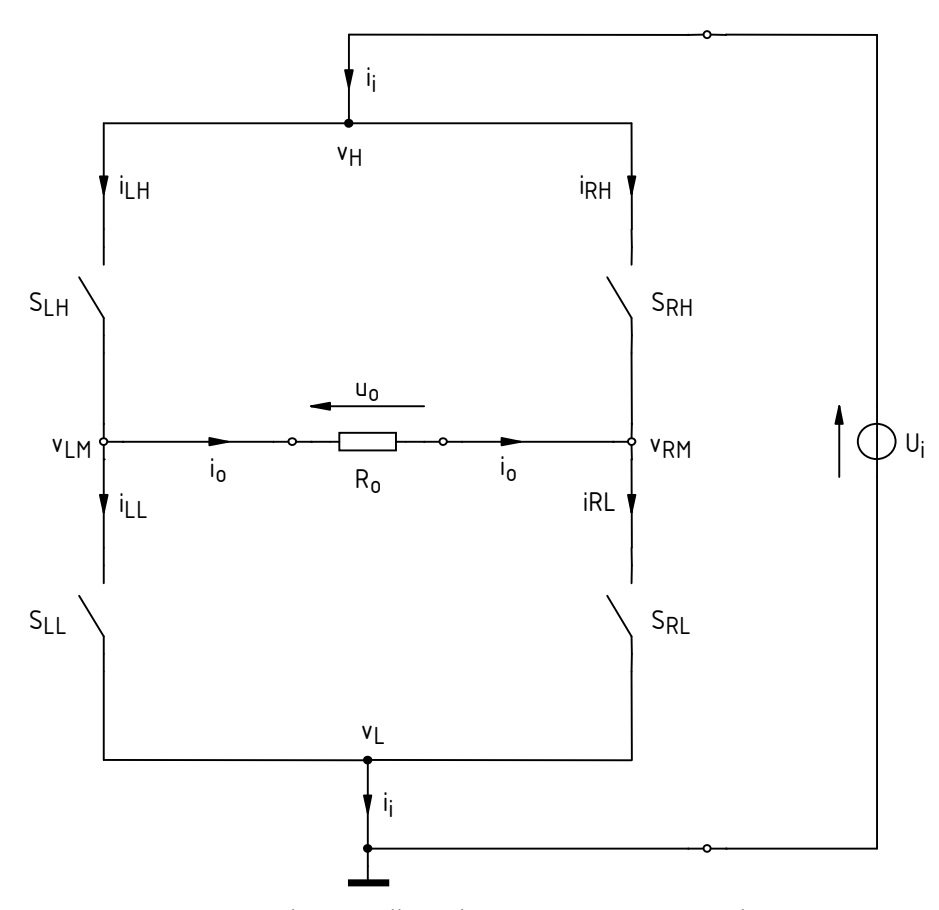

*Rys. 1. Przetwornica mostkowa z odbiornikiem rezystancyjnym, zasilana napięciowo* 

#### **2.1.b. Działanie w najprostszym przypadku**

Mostek, jako układ zawierający aż 4 łączniki półprzewodnikowe, umożliwia wybór **jednej z wielu strategii sterowania łącznikami**. Jak wspomniano wyżej, można również zastosować w nim łączniki niesterowalne (prostownik mostkowy analizowany w ćwiczeniu 5<sup>B</sup>). Przeanalizujemy teraz mostek sterowany w trybie, który można uznać za najprostszy i podstawowy:

1º wszystkie 4 łączniki są **dwukierunkowe i w pełni sterowalne** – tzn. posiadają one zdolność przewodzenia prądu w dowolnym kierunku oraz każdy z nich można w dowolnej chwili załączyć lub wyłączyć;

2º łączniki są sterowane **naprzemiennie parami po przekątnej** – tzn. zawsze dwa łączniki znajdują się w tym samym stanie (otwarty-zamknięty), a pary łączników utworzone są po przekątnej – dolny lewy ( $S_{LL}$ ) tworzy parę z górnym prawym (S<sub>RH</sub>), a górny lewy (S<sub>LH</sub>) z dolnym prawym (S<sub>RL</sub>).

Przy powyższych założeniach ogólnie możemy mieć do czynienia z 4 stanami mostka.

- 1. **Obie pary otwarte.** Nie jest to przypadek interesujący, gdyż z braku połączenia między źródłem a odbiornikiem w układzie nie może płynąć prąd, a więc brak przekazu energii z wejścia do wyjścia.
- 2. **Obie pary zamknięte.** Jest to przypadek, którego w praktyce należy unikać, gdyż zamknięte łączniki tworzą zwarcie między potencjałem górnym *v*H a dolnym *v*L. Oznacza to przepływ nieskończenie dużego prądu w przypadku łączników idealnych, a w przypadku łączników rzeczywistych – zwykle wystarczająco dużego, by je uszkodzić (do problemu tego wrócimy jeszcze w par. 2.1.c). Poza tym, jeżeli założyć, że wszystkie łączniki mają jednakową rezystancję w stanie załączenia, przez odbiornik nie będzie płynął prąd. Oba potencjały *v*LM i *v*RM będą bowiem miały tę samą wartość równą *U*i/2 (na zasadzie dzielników napięcia utworzonych przez łączniki SLH i SLL oraz SRH i SRL). Stąd *u*o = 0, a więc *i*o = 0. Wobec tego również ten przypadek nie jest interesujący.
- 3. **Para SRL-SLH zamknięta, para SLL-SRH otwarta.** Łącznik SLH zwiera potencjał *v*LM do *v*H, zaś SRL zwiera potencjał *v*RM do *v*L (patrz rys. 2a). Przy wyżej przyjętych założeniach mamy więc

$$
v_{LM} = U_i
$$
  
\n
$$
v_{RM} = 0
$$
\n(2.2)

stąd

$$
u_{o} = v_{LM} - v_{RM} = U_{i} - 0 = U_{i}
$$
\n(2.3)

zaś przez odbiornik płynie prąd o wartości

$$
i_{\rm o} = \frac{u_{\rm o}}{R_{\rm o}} = \frac{U_{\rm i}}{R_{\rm o}} \tag{2.4}
$$

Zilustrowano to na rys. 3 (przedział *t*<sub>0</sub>...*t*<sub>1</sub>), gdzie *x*<sub>ctl</sub> oznacza abstrakcyjny sygnał sterujący łącznikiem (stan wysoki – łącznik załączony, stan niski – łącznik wyłączony).

4. **Para SRL-SLH otwarta, para SLL-SRH zamknięta.** Łącznik SRH zwiera potencjał *v*RM do *v*L, zaś SLL zwiera potencjał *v*LM do 0 (rys. 2b), więc

$$
v_{LM} = 0
$$
  
\n
$$
v_{RM} = U_i
$$
\n(2.5)

stąd

$$
u_{o} = v_{LM} - v_{RM} = 0 - U_{i} = -U_{i}
$$
\n(2.6)

zaś przez odbiornik płynie prąd o wartości

$$
i_{\rm o} = \frac{u_{\rm o}}{R_{\rm o}} = -\frac{U_{\rm i}}{R_{\rm o}}\tag{2.7}
$$

Na rys. 3 stanowi temu odpowiada przedział *t*1…*t*2.

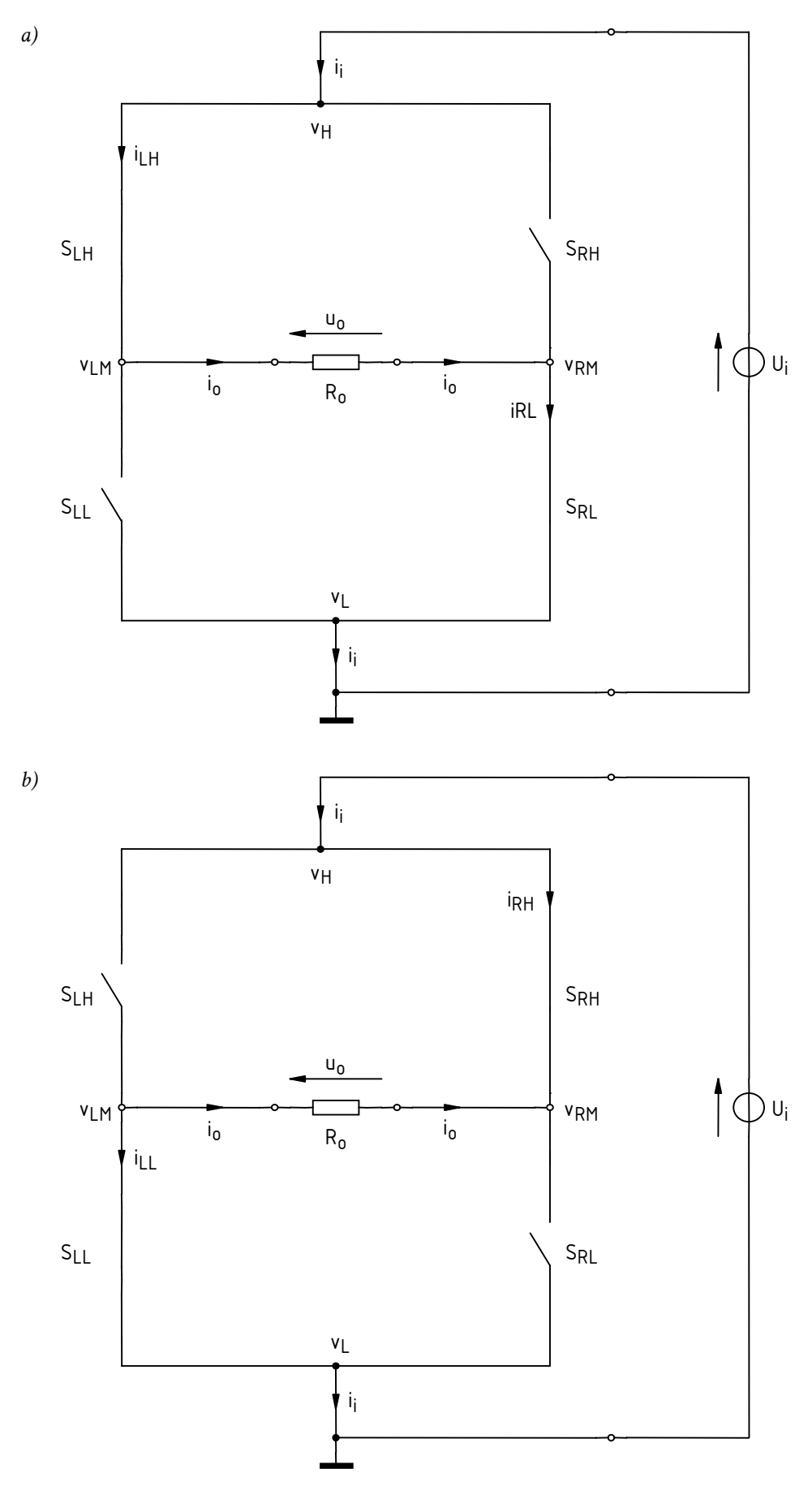

*Rys. 2. Stany pracy mostka przy rozważanej strategii sterowania: a) przewodzi para SLH-SRL; b) przewodzi para SRH-SLL*

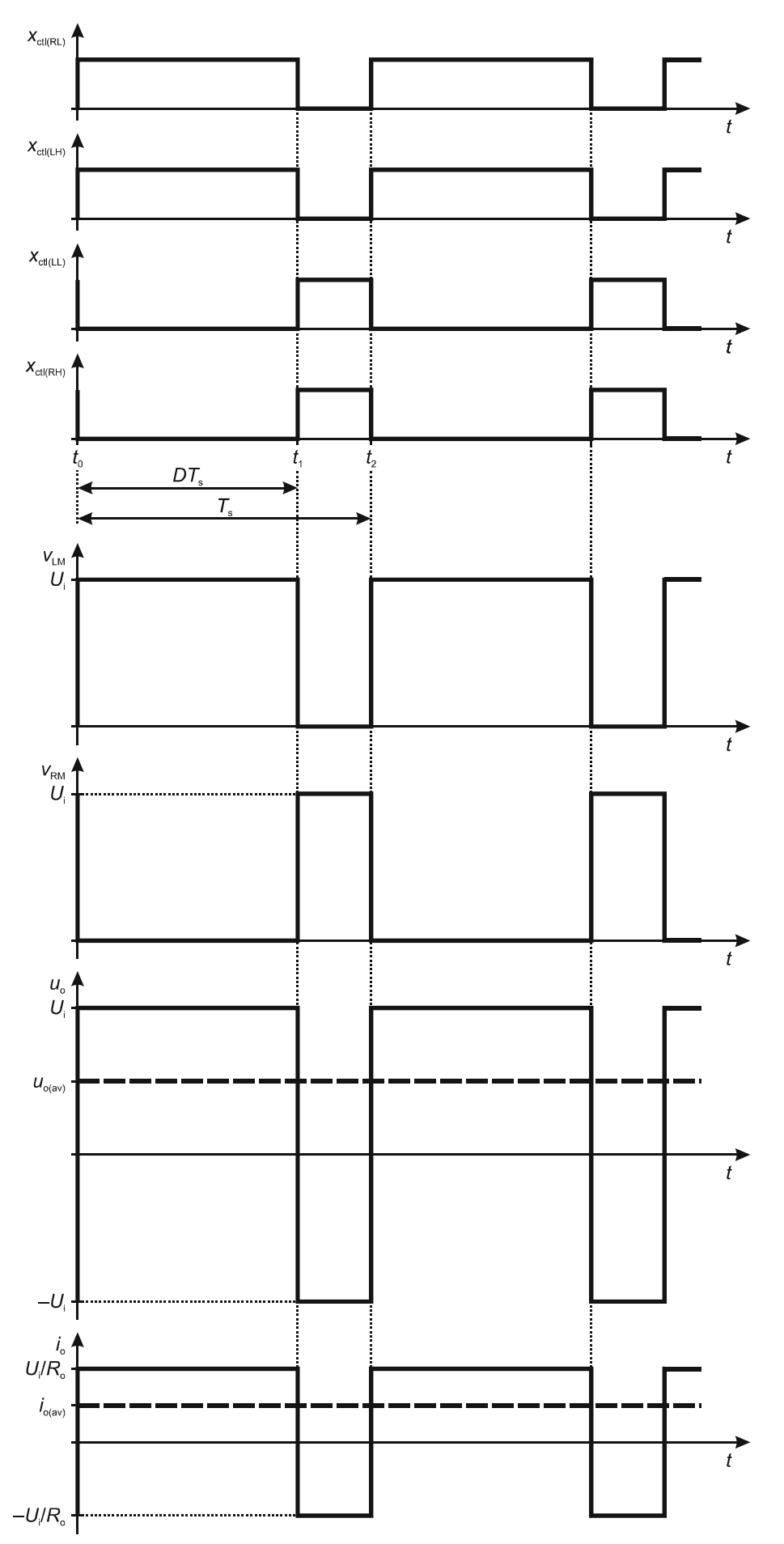

*Rys. 3. Przebiegi napięć i prądów przy rozważanej strategii sterowania dla odbiornika rezystancyjnego* 

© 2017 Łukasz Starzak, Katedra Mikroelektroniki i Technik Informatycznych Politechniki Łódzkiej

Jak widać, w stanie 4 zarówno napięcie, jak i prąd wyjściowy są ujemne, co oznacza, że w rzeczywistości ich zwroty są przeciwne do przyjętego strzałkowania. Rzeczywisty kierunek przepływu prądu wskazują strzałki prądów łączników *i*<sub>RH</sub> i *i*<sub>LL</sub>. W związku z tym kierunek prądu wejściowego *i*i jest nadal zgodny ze strzałkowaniem na schemacie.

#### **2.1.c. Czas martwy**

W przypadku mostków (jak również półmostków) z łącznikami sterowalnymi **istnieje teoretyczna możliwość jednoczesnego załączenia obu łączników należących do danego ramienia** – SLL i SLH lub SRL i SRH. (W przypadku układów z łącznikami niesterowalnymi lub półsterowalnymi nie jest to możliwe, gdyż załączenie jednego z nich powoduje automatycznie wyłączenie drugiego – patrz instrukcja 5<sup>B</sup>, rozdz. 3.) Przypadek taki oznacza zwarcie źródła wejściowego przez bardzo małą rezystancję odpowiadającą szeregowemu połączeniu rezystancji załączonych łączników. **Jest to niebezpieczne** (lub co najmniej niekorzystne) dla układu z dwóch względów:

- 1º duże natężenie prądu w układzie ryzyko uszkodzenia łączników i źródła w wyniku nadmiernego wydzielania mocy,
- 2º duża stromość prądu (jako że przełączanie łączników odbywa się bardzo szybko), która powoduje generację zaburzeń rozchodzących się w układzie i mogących zakłócić pracę łączników oraz obwodu sterowania mostka.

Ponadto załączenie łączników należących do tego samego ramienia nie ma sensu z funkcjonalnego punktu widzenia, bowiem płynący w układzie prąd ominie odbiornik. Taki sam efekt (o ile jest pożądany) można uzyskać nie powodując żadnych problemów – po prostu *rozwierając*  wszystkie łączniki.

Ponieważ przełączanie łączników jest procesem o niezerowym czasie trwania, **nie wystarczy zapewnić, aby przebiegi sterujące odpowiednimi łącznikami nie nakładały się na siebie** – jak to w uproszczeniu przedstawiono na rys. 3. Dodatkowo **muszą między nimi występować odpowiednie przerwy**, pozwalające na zakończenie procesu wyłączania dwóch łączników wyłączanych zanim rozpocznie się załączanie pozostałych dwóch. Długość tych przerw nazywa się *czasem martwym* (ang. *dead time*, *blanking time*).

Wprowadzenie czasu martwego powoduje **zmianę przebiegu charakterystyk** przekształtników mostkowych. W przypadku przetwornic następuje przesunięcie charakterystyki napięcia wyjściowego i w konsekwencji charakterystyki prądu i mocy czynnej. Dokładny charakter tej zmiany zależy od konkretnej implementacji układu sterowania.

#### **2.2. Charakterystyki przetwornicy mostkowej**

#### **2.2.a. Napięcie wyjściowe**

Przedstawiona w par. 2.1 strategia sterowania jest przykładem *sterowania impulsowego* (patrz instrukcja 3<sup>B</sup> ). Każdy okres pracy układu (okres przełączania łączników *T*s – ang. *switching period*) dzieli się na dwa takty, odpowiadające przypadkom 3 (który uznamy za takt 1) i 4 (takt 2) opisanym w par. 2.1.b. Jeżeli za odniesienie przyjmiemy sygnał sterujący parą SRL-SLH, to jego współczynnik wypełnienia *D* stanowić będzie zasadniczą wielkość sterującą dla całego układu. Para SRL-SLH załączona będzie przez czas *D*⋅*T*<sub>s</sub> (równy *t*<sub>1</sub> − *t*<sub>0</sub> zgodnie z oznaczeniami na rys. 3), zaś para S<sub>LL</sub>-S<sub>RH</sub> − przez czas (1−*D*)∙*T*s (równy *t*2 − *t*1). Częstotliwość przełączania *T*s jest oczywiście tożsama z częstotliwością impulsów sterujących *x*ctl(RL).

Z definicji przekształtnika DC-DC wynika, że energia jest w nim przenoszona przez składowe stałe napięcia i prądu. Wyznaczmy więc składową stałą napięcia wyjściowego  $U_{0(0)}$  pamiętając, że z analizy harmonicznej wynika, że jest ona równa wartości średniej przebiegu obliczonej za jego okres  $u_{o(av)}$ :

$$
U_{o(0)} = u_{o(av)} = \frac{1}{T_s} \int_{T_s} u_o dt = \frac{1}{T_s} \int_{t_0}^{t_2} u_o dt = \frac{1}{T_s} \left( \int_{t_0}^{t_1} u_o dt + \int_{t_1}^{t_2} u_o dt \right) = \frac{1}{T_s} \left( \int_{t_0}^{t_1} U_i dt + \int_{t_1}^{t_2} (-U_i) dt \right) =
$$
  
\n
$$
= \frac{1}{T_s} \left( U_i \int_{t_0}^{t_1} dt - U_i \int_{t_1}^{t_2} dt \right) = \frac{1}{T_s} U_i \left[ (t_1 - t_0) - (t_2 - t_1) \right] = \frac{1}{T_s} U_i \left[ DT_s - (1 - D)T_s \right] =
$$
  
\n
$$
= \frac{1}{T_s} U_i (2D - 1)T_s = (2D - 1)U_i
$$
 (2.8)

Otrzymana zależność opisuje **podstawową charakterystykę sterowania przetwornicy mostkowej**. Przy współczynniku wypełnienia *D* = 1, średnie napięcie wyjściowe wynosi *U*i. Jest to dość jasne, gdyż w tym przypadku łączniki SRL i SLH są stale zamknięte, więc na zaciskach wyjściowych stale występuje napięcie *U*i. Z kolei przy *D* = 0 średnie napięcie wyjściowe wynosi −*U*i, co można uzasadnić analogicznie. Średnie napięcie wyjściowe równe 0 uzyskujemy przy *D* = 0,5, tj. wówczas, gdy każda z par jest zamknięta i otwarta przez taki sam odcinek czasu, równy połowie okresu przełączania *T*s. Na rys. 3 przykładowo przyjęto *D* = 0,75, wówczas *u*o(av) = 0,5∙*U*i.

Aby nadać charakterystyce sterowania charakter uniwersalny, zwykle przedstawia się ją w postaci względnej, w odniesieniu do napięcia wejściowego:

$$
u_{o(\text{av})r} \stackrel{\Delta}{=} \frac{u_{o(\text{av})}}{U_i} \tag{2.9}
$$

stąd

$$
u_{o(\text{av})r} = 2D - 1\tag{2.10}
$$

Przebieg tej zależności przedstawiono na rys. 4.

Względne napięcie wyjściowe jest liczbowo równe *współczynnikowi przetwarzania napięcia*  (ang. *voltage conversion ratio*). Jest on definiowany jako stosunek składowej stałej napięcia wyjściowego do składowej stałej napięcia wejściowego, a więc

$$
K_U = \frac{U_{o(0)}}{U_{i(0)}} = \frac{u_{o(av)}}{U_i} = 2D - 1
$$
\n(2.11)

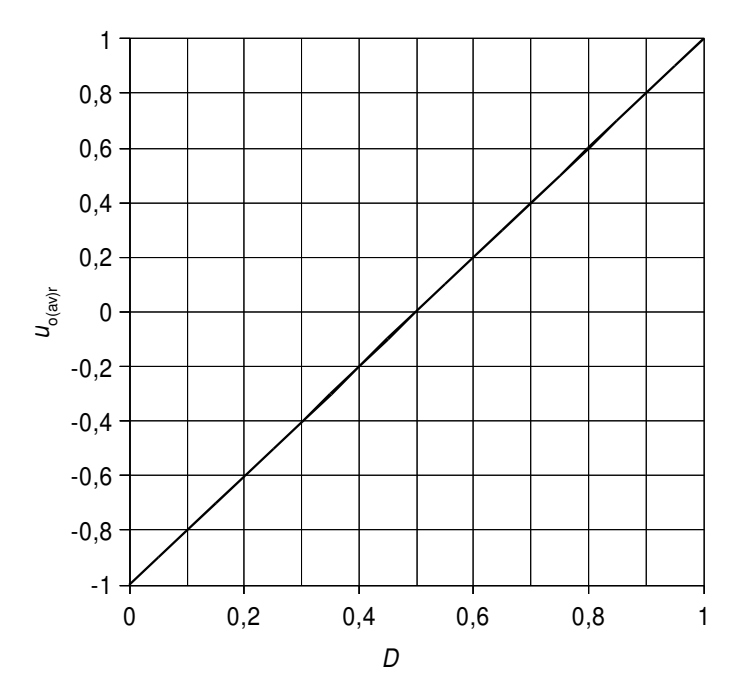

*Rys. 4. Charakterystyka sterowania napięcia wyjściowego przetwornicy mostkowej z łącznikami idealnymi* 

Zwróćmy uwagę, że **charakterystyka napięcia wyjściowego idealnej przetwornicy mostkowej jest niezależna od obciążenia**. Wynika to z faktu, że potencjał na środku każdego z ramion mostka zmienia się zawsze skokowo między wartościami −*U*i i *U*<sup>i</sup> **niezależnie od tego, co włączone jest w przekątną**.

Powyższy obraz ulega jednak zmianie, jeżeli uwzględnimy nieidealność łączników. Gdyby ich rezystancja w stanie załączenia była niezerowa, to napięcie w każdym z taktów pracy miałoby wartość mniejszą (co do modułu) niż *U*i: w takcie 1

$$
u_{\rm o} = U_{\rm i} - u_{\rm SRL} - u_{\rm SLH} \tag{2.12}
$$

zaś w takcie 2

$$
u_{o} = -(U_{i} - u_{\text{SLL}} - u_{\text{SRH}}) \tag{2.13}
$$

gdzie *u*SRL, *u*SLH, *u*SLL, *u*SRH oznaczają spadki potencjału na poszczególnych łącznikach (strzałkowane na rys. 2 przeciwnie do prądów tych łączników, tj. zwrotem do góry). Ponieważ zaś spadek potencjału na przyrządzie półprzewodnikowym zawsze w jakimś stopniu zależy od płynącego przezeń prądu, charakterystyka przetwornicy mostkowej **z łącznikami rzeczywistymi wykazywać będzie pewną zależność od obciążenia**.

#### **2.2.b. Prąd wyjściowy dla odbiornika rezystancyjnego**

W przypadku odbiornika o charakterze rezystancyjnym chwilowa wartość prądu wyjściowego *i*<sup>o</sup> jest w każdym momencie proporcjonalna do wartości napięcia *u*o:

$$
i_{\rm o} = \frac{u_{\rm o}}{R_{\rm o}}\tag{2.14}
$$

W związku z tym również **wartość średnia prądu** *i***o(av) jest proporcjonalna do wartości średniej napięcia**:

$$
i_{o(\text{av})} = \frac{1}{T_s} \int_{T_s} i_0 \, \mathrm{d}t = \frac{1}{T_s} \int_{T_s} \frac{u_0}{R_0} \, \mathrm{d}t = \frac{1}{R_o} \cdot \frac{1}{T_s} \int_{T_s} u_0 \, \mathrm{d}t = \frac{u_{o(\text{av})}}{R_o} \tag{2.15}
$$

Po podstawieniu (2.8)

$$
i_{o(\text{av})} = \frac{(2D-1)U_i}{R_o} \tag{2.16}
$$

Przy *D* = 1 średni prąd wyjściowy jest maksymalny i wynosi

$$
i_{o(\text{av})\text{max}} = \frac{U_{\text{i}}}{R_{\text{o}}} \tag{2.17}
$$

Względna charakterystyka sterowania prądu, tj. odniesiona do wartości maksymalnej, ma **identyczny przebieg, co charakterystyka napięcia**:

$$
i_{o(\text{av})r} \stackrel{\Delta}{=} \frac{i_{o(\text{av})}}{i_{o(\text{av})\text{max}}} = 2D - 1
$$
 (2.18)

#### **2.2.c. Moc czynna wyjściowa dla odbiornika rezystancyjnego**

Wychodząc z definicji mocy czynnej, można obliczyć, że dla obciążenia rezystancyjnego moc czynna wyjściowa wynosi

$$
P_{o} = p_{o(av)} = \frac{1}{T_{s}} \int_{T_{s}} p_{o} dt = \frac{1}{T_{s}} \int_{T_{s}} u_{o} i_{o} dt = \frac{1}{T_{s}} \left[ \int_{t_{0}}^{t_{1}} U_{i} \frac{U_{i}}{R_{o}} dt + \int_{t_{1}}^{t_{2}} (-U_{i}) \left( -\frac{U_{i}}{R_{o}} \right) dt \right] =
$$
  
\n
$$
= \frac{1}{T_{s}} \left[ \int_{t_{0}}^{t_{1}} \frac{U_{i}^{2}}{R_{o}} dt + \int_{t_{1}}^{t_{2}} \frac{U_{i}^{2}}{R_{o}} dt \right] = \frac{1}{T_{s}} \frac{U_{i}^{2}}{R_{o}} \left( \int_{t_{0}}^{t_{1}} dt + \int_{t_{1}}^{t_{2}} dt \right) = \frac{1}{T_{s}} \frac{U_{i}^{2}}{R_{o}} \int_{t_{0}}^{t_{2}} dt =
$$
  
\n
$$
= \frac{1}{T_{s}} \frac{U_{i}^{2}}{R_{o}} (t_{2} - t_{0}) = \frac{1}{T_{s}} \frac{U_{i}^{2}}{R_{o}} T_{s} = \frac{U_{i}^{2}}{R_{o}}
$$
 (2.19)

Ten sam wynik można otrzymać obliczając wartość skuteczną napięcia wyjściowego

$$
U_{\text{o(rms)}} = \sqrt{\frac{1}{T_s} \int_{T_s} u_0^2 dt} = \sqrt{\frac{1}{T_s} \left( \int_{t_0}^{t_1} U_i^2 dt + \int_{t_1}^{t_2} (-U_i)^2 dt \right)} = \sqrt{\frac{1}{T_s} \left( \int_{t_0}^{t_1} U_i^2 dt + \int_{t_1}^{t_2} U_i^2 dt \right)} = \sqrt{\frac{1}{T_s} \int_{t_0}^{t_2} U_i^2 dt} = \sqrt{\frac{1}{T_s} U_i^2 \int_{t_0}^{t_2} dt} = \sqrt{\frac{1}{T_s} U_i^2 (t_2 - t_0)} = \sqrt{\frac{1}{T_s} U_i^2 T_s} = U_i
$$
\n(2.20)

i stosując wzór na moc czynną dwójnika rezystancyjnego

$$
P_{\rm o} = \frac{U_{\rm o(rms)}^2}{R_{\rm o}} = \frac{U_{\rm i}^2}{R_{\rm o}}
$$
 (2.21)

Tak więc **w przypadku odbiornika rezystancyjnego moc czynna wyjściowa jest niezależna od współczynnika wypełnienia** *D*. Wynika to z faktu, że wartość chwilowa prądu wyjściowego jest w każdej chwili proporcjonalna do wartości chwilowej napięcia wyjściowego, zaś napięcie to może wynosić tylko *U*i lub −*U*i. Dlatego moc chwilowa jest stała w czasie, jednakowa w obu taktach pracy:

$$
p_{o} = u_{o} i_{o} = \begin{cases} U_{i} \frac{U_{i}}{R_{o}} = \frac{U_{i}^{2}}{R_{o}} & t_{o} < t < t_{1} \\ (-U_{i}) \left( -\frac{U_{i}}{R_{o}} \right) = \frac{U_{i}^{2}}{R_{o}} & t_{1} < t < t_{2} \end{cases}
$$
(2.22)

Fakt dłuższego lub krótszego czasu trwania poszczególnych taktów nie ma więc wpływu na wartość średnią tej mocy.

2

Na podstawie powyższych obliczeń wnioskujemy, że mimo istnienia zależności wartości średniej napięcia wyjściowego *u*o(av) od współczynnika wypełnienia *D*, **przetwornica mostkowa nie nadaje się do sterowania odbiorników rezystancyjnych**. Wykazaliśmy bowiem, że w tym układzie nie można zyskać wpływu na moc czynną dostarczaną do takich odbiorników.

#### **2.3. Silnik prądu stałego**

#### **2.3.a. Klasyfikacja silników elektrycznych**

Silniki często stanowią obiekt sterowania dla układów elektroniki mocy. Ich rozbudowany system klasyfikacji opiera się na dwóch kryteriach: zasilania i sterowania. Pod względem zasilania wyróżniamy przede wszystkim *silniki prądu przemiennego* (ang. *AC motors*) oraz *silniki prądu stałego* (ang. *DC motors*). Pierwsza grupa jest dużo bardziej liczna, gdy chodzi o rozmaitość rozwiązań. Również zasilanie i sterowanie silników prądu przemiennego jest dużo trudniejsze; bardziej zaawansowane rozwiązania techniczne wymagają dość złożonych systemów mikroprocesorowych.

Silniki prądu stałego są prostsze w sterowaniu, przy czym można tu wyróżnić:

- 1) **silniki szeregowe** (ang. *series-wound*) dwuuzwojeniowe, tj. posiadające dwa uzwojenia wytwarzające pole magnetyczne, w których uzwojenie wzbudzenia (tzw. *magneśnica*, ang. *field winding*) jest włączone w szereg z uzwojeniem głównym (tzw. *twornikiem*, ang. *armature*);
- 2) **silniki równoległe** (lub *bocznikowe*, ang. *shunt-wound*) w których uzwojenie wzbudzenia i twornik połączone są równolegle;
- 3) **silniki szeregowo-równoległe** (ang. *compound-wound*) w których występuje połączenie częściowo szeregowe, częściowo równoległe;
- 4) **silniki obcowzbudne** (ang. *separately excited*, *sepex*) w których wzbudzenie i twornik nie są połączone:
	- a) **ze wzbudzeniem tradycyjnym (elektromagnetycznym)**  dwuuzwojeniowe jak w poprzednich przypadkach, z tym że brak połączenia elektrycznego między twornikiem a magneśnicą;
	- b) **silniki prądu stałego o magnesach trwałych** (ang. *permanent magnet DC motors*, *PMDC*) – posiadające tylko jedno uzwojenie – twornik, natomiast zamiast magneśnicy znajdują się w nich magnesy trwałe.

W ostatniej z konstrukcji (4b) wzbudzenie jest stałe, a sterowanie silnikiem jest możliwe wyłącznie poprzez twornik. Dzięki temu sterowanie staje się prostsze w realizacji, aczkolwiek kosztem pewnych ograniczeń. Silnik z tej grupy będzie wykorzystany w niniejszym ćwiczeniu.

#### **2.3.b. Wielkości opisujące silniki prądu stałego**

Ponieważ silnik elektryczny jest obiektem elektromechanicznym, kluczowe wielkości fizyczne opisujące jego stan mogą mieć dwojaki charakter – elektryczny lub mechaniczny. Rozważany tu przypadek silnika prądu stałego o magnesach trwałych jest o tyle prosty, że wzbudzenie jest w nim stałe, dlatego wielkości elektryczne dotyczą wyłącznie obwodu twornika. W przypadku innych silników należy wziąć pod uwagę również wielkości elektryczne w obwodzie wzbudzenia (magneśnicy).

Dla rozpatrywanego silnika zasadnicze wielkości fizyczne to:

- a) wielkości elektryczne:
	- 1) **prąd twornika** *i*arm,
	- 2) **napięcie twornika** *u*arm,
	- 3) **moc doprowadzona do obwodu twornika** *p*arm,

$$
p_{\text{arm}} = u_{\text{arm}} i_{\text{arm}} \tag{2.23}
$$

- b) wielkości mechaniczne:
	- 4) *prędkość obrotowa n* (lub *szybkość*, ang. *rotational speed*) tj. liczba obrotów wykonywanych w jednostce czasu, wyrażana w 1/s lub –

zwyczajowo – w obrotach na minutę (obr/min, ang. rpm od *revolutions per minute*),

lub równoważnie *prędkość kątowa ω* (ang. *angular velocity*) – tj. kąt zakreślany w jednostce czasu, wyrażana w rad/s (co jest matematycznie równoważne 1/s), przy czym

$$
\omega = 2\pi n \tag{2.24}
$$

gdyż jeden obrót oznacza zmianę pozycji kątowej o 360°, czyli o 2π radianów.

Prędkość kątowa jest w ogólności wielkością wektorową, przy czym kierunek wektora jest równoległy do osi obrotu, natomiast prędkość obrotową rozpatruje się wyłącznie jako skalar (co oddaje różnica w terminologii w języku angielskim, podczas gdy w języku polskim słowo *prędkość* może być stosowane w obu przypadkach);

5) *moment obrotowy T* (w skrócie: *moment*, niekiedy oznaczany przez *M*, ang. *torque*, *moment of force*, *moment*) – miara siły wywołującej ruch obrotowy, definiowana jako iloczyn wektorowy promienia wodzącego *r*, posiadającego początek w osi obrotu, a koniec w punkcie przyłożenia siły, oraz tej siły *F*:

$$
\vec{T} = \vec{r} \times \vec{F} \tag{2.25}
$$

W zapisie skalarnym, powyższe otrzymuje postać

$$
T = Fr\sin\theta = F_{\perp}r\tag{2.26}
$$

gdzie *θ* jest kątem między wektorem siły a promieniem wodzącym, zaś *F*⊥ jest składową skalarną siły *F* prostopadłą do wektora *r*. Jednostką momentu jest 1 N∙m. Moment obrotowy silnika określa więc siłę *F*, z jaką silnik ten oddziaływałby na masę przytwierdzoną do jego wału i znajdującą się w odległości *r* od niego. Sytuacja taka jest jednak dość abstrakcyjna; w rzeczywistości moment silnika wprawia obciążenie w ruch (niekoniecznie obrotowy) poprzez przekładnię mechaniczną.

W przypadku silnika rzeczywistego trzeba rozróżnić jego *moment elektromagnetyczny* (ang. *electromagnetic torque*) *T*em – wytwarzany wskutek oddziaływania pól magnetycznych wewnątrz, i *moment użyteczny T*m (zwany też *momentem na wale*, *momentem zewnętrznym*, ang. *useful torque*, *torque on shaft*) – który wprawia w ruch obciążenie. Różnica między nimi wynika ze strat mechanicznych, powodowanych głównie przez tarcie;

6) *moc mechaniczna p*mec (ang. *mechanical power*) – miara energii mechanicznej przekazywanej poprzez wał silnika i stanowiącej użyteczną pracę (np. powodującej ruch), przy czym

$$
p_{\text{mec}} = \vec{T} \cdot \vec{\omega} \tag{2.27}
$$

W typowym przypadku, gdy wektor *T* jest równoległy do wektora *ω* (ruch obrotowy odbywa się wokół tej samej osi, wzdłuż której działa moment)

$$
p_{\text{mec}} = T\omega \tag{2.28}
$$

W przypadku silnika rzeczywistego rozróżniamy *użyteczną moc mechaniczną* (ang. *useful mechanical power*)

$$
p_{\text{mec}} = T_{\text{m}} \omega \tag{2.29}
$$

i *wewnętrzną moc mechaniczna* (ang. *internal mechanical power*)

$$
p'_{\text{mec}} = T_{\text{em}} \omega \tag{2.30}
$$

#### **2.3.c. Charakterystyki silników elektrycznych**

Zestaw zależności opisujących silnik elektryczny jest w zasadzie niezmienny niezależnie od typu silnika. W przypadku silników prądu stałego o magnesach trwałych zależności te dotyczą wyłącznie obwodu twornika. Dla silników z obwodem wzbudzenia konieczne staje się rozważenie również tego obwodu.

Podstawowe charakterystyki silnika elektrycznego prądu stałego mogą być różnie definiowane, jednak zawsze w równoważny sposób opisują daną właściwość silnika:

#### 1) *charakterystykę mechaniczną* definiuje się jako:

zależność prędkości obrotowej od momentu obrotowego przy stałym wzbudzeniu i stałym napięciu twornika:

 $n = f(T)$  przy  $\Phi_f$  = const,  $U_{arm}$  = const;

rozpatrywany może być zarówno moment elektromagnetyczny *T*em (dla którego można uzyskać proste równanie analityczne charakterystyki), jak i moment użyteczny *T*m lub moment obciążający *T*WL (dwa ostatnie są w tym przypadku równe, gdyż charakterystyka ta z natury zakłada stałość prędkości obrotowej – patrz par. 2.3.e);

2) *charakterystykę elektromechaniczną* definiuje się jako:

zależność prędkości obrotowej od prądu twornika przy stałym wzbudzeniu i stałym napięciu twornika:  $n = f(I_{arm})$  przy  $\Phi_f$  = const,  $U_{arm}$  = const;

- 3) *charakterystykę regulacyjną prędkości obrotowej przy sterowaniu od strony twornika* definiuje się jako:
	- a) zależność prądu twornika od napięcia twornika przy stałym wzbudzeniu i prędkości obrotowej:

 $I_{\text{arm}} = f(U_{\text{arm}})$  przy  $\Phi_f = \text{const}, n = \text{const};$ 

- b) zależność prądu twornika od współczynnika wypełnienia napięcia twornika przy stałym wzbudzeniu i prędkości obrotowej:  $I_{\text{arm}} = f(D_{\text{arm}})$  przy  $\Phi_f = \text{const}, n = \text{const};$
- c) zależność prędkości obrotowej od napięcia twornika przy stałym wzbudzeniu i momencie:
	- $n = f(U_{\text{arm}})$  przy  $\Phi_f$  = const, *T* = const;
- 4) *charakterystykę regulacyjną momentu obrotowego przy sterowaniu od strony twornika* definiuje się jako:

zależność momentu obrotowego od napięcia twornika przy stałym wzbudzeniu i prędkości obrotowej:

 $T = f(U_{arm})$  przy  $\Phi_f$  = const, *n* = const;

- 5) *charakterystykę regulacyjną prędkości obrotowej przy sterowaniu od strony wzbudzenia* (nie stosuje się do silników z magnesem trwałym wobec braku magneśnicy) definiuje się jako:
	- a) zależność prędkości obrotowej od prądu wzbudzenia przy stałym prądzie i napięciu twornika:

 $n = f(I_f)$  przy  $I_{arm} = const$ ,  $U_{arm} = const$ ;

b) zależność prędkości obrotowej od napięcia wzbudzenia przy stałym prądzie i napięciu twornika:

 $n = f(U_f)$  przy  $I_{arm} = const$ ,  $U_{arm} = const$ ;

- 6) *charakterystykę regulacyjną momentu obrotowego przy sterowaniu od strony wzbudzenia* (nie stosuje się do silników z magnesem trwałym wobec braku magneśnicy) definiuje się jako:
	- a) zależność momentu obrotowego od prądu wzbudzenia przy stałym napięciu twornika i prędkości obrotowej:  $T = f(I_f)$  przy  $U_{arm} = const$ ,  $n = const$ ;
	- b) zależność momentu obrotowego od napięcia wzbudzenia przy stałym napięciu twornika i prędkości obrotowej:  $T = f(U_f)$  przy  $U_{arm} = const$ ,  $n = const$ .

Oczywiście równoważnie do prędkości obrotowej *n* może być rozważana prędkość kątowa *ω*.

W przypadku sterowania silnikiem za pomocą przekształtników o działaniu przełączającym (jak w niniejszym ćwiczeniu), napięcie i prąd silnika są zmienne w czasie. W miejsce wartości stałych *U*arm i *I*arm należy wówczas rozważać składowe stałe (średnie za okres przełączania) przebiegów czasowych *U*arm(0) i *I*arm(0), a także momentu, prędkości itd. Należy mieć świadomość, że z powodu nieliniowości układu, charakterystyki uzyskane dla składowych stałych wielkości zmiennych w czasie będą zawsze odbiegać od wyznaczonych przy pobudzaniu wielkościami stałymi. Jeżeli jednak parametry przekształtnika i silnika są do siebie poprawnie dopasowane (które to zagadnienie będzie poruszone dalej), rozbieżność ta nie będzie znacząca.

#### **2.3.d. Związki między dziedziną elektryczną a mechaniczną**

Pierwszy podstawowy związek łączy **moment elektromagnetyczny z wielkościami elektrycznymi opisującymi twornik i wzbudzenie**, które wywołują ten moment. W przypadku silników prądu stałego zachodzi tu prosta zależność:

$$
T_{\rm em} = k_T \Phi_{\rm f} i_{\rm arm} \tag{2.31}
$$

gdzie *Φ*f jest strumieniem magnetycznym wzbudzenia, zaś *kT* – współczynnikiem proporcjonalności zwanym *stałą momentową* (ang. *torque constant*) silnika.

W przypadku silnika o magnesach trwałych, strumień wywoływany przez te magnesy jest oczywiście stały w czasie, a więc moment elektromagnetyczny jest proporcjonalny do prądu twornika. **Proporcjonalność momentu i prądu znacznie upraszcza sterowanie** silników tego typu. W dużej liczbie aplikacji praktycznych istotne jest bowiem nie tyle uzyskanie konkretnej prędkości obrotowej, co momentu obrotowego. Ten zaś jest jedną z najtrudniej mierzalnych wielkości fizycznych, dlatego możliwość wyznaczenia go na podstawie znajomości stosunkowo łatwo mierzalnego prądu jest zaletą.

Dziedzina mechaniczna oddziałuje z kolei na dziedzinę mechaniczną. Ruch obrotowy powoduje powstanie tzw. *siły elektromotorycznej* (ang. *electromotive force*, *EMF*), która ma wymiar napięcia. Jest ona równa napięciu, jakie obserwuje się na rozwartym silniku obracającym się z określoną prędkością, a więc kiedy pracuje on jako nieobciążona prądnica.

Drugi podstawowy związek – **między prędkością kątową a siłą elektromagnetyczną twornika** *e*arm ma dla silnika prądu stałego postać

$$
e_{\text{arm}} = k_e \Phi_f \omega \tag{2.32}
$$

gdzie współczynnik proporcjonalności *ke* nazywany jest *stałą napięciową* (ang. *voltage constant*) silnika. W przypadku silnika o magnesach trwałych, **siła elektromotoryczna jest** więc **wprost proporcjonalna do prędkości kątowej**.

Jeżeli silnik zostanie obciążony, to z siłą elektromotoryczną twornika będzie związana pewna moc, która stanowi *moc elektryczną* silnika (ściśle: *wewnętrzną moc elektryczną*, ang. *electrical power*, *internal electrical power* – w odróżnieniu od mocy doprowadzonej *p*arm)

$$
p_{\rm el} = e_{\rm arm} i_{\rm arm} \tag{2.33}
$$

Siła elektromotoryczna jest bezpośrednim skutkiem obracania się wału. Dlatego trzeci podstawowy związek między dziedziną elektryczną i mechaniczną stanowi, że w stanie ustalonym **moc elektryczna jest równa wewnętrznej mocy mechanicznej**:

$$
p_{\rm el} = p'_{\rm mec} \tag{2.34}
$$

Uwzględniając (2.29), oznacza to, iż

$$
e_{\text{arm}}i_{\text{arm}} = T_{\text{em}}\omega\tag{2.35}
$$

Gdy uwzględnimy (2.31) i (2.32), wynika stąd, że stała napięciowa silnika jest równa jego stałej momentowej:

$$
k_e \Phi_{\rm f} \omega \cdot i_{\rm arm} = k_T \Phi_{\rm f} i_{\rm arm} \cdot \omega
$$
  
\n
$$
k_e = k_T
$$
\n(2.36)

Gdyby silnik był idealny, tzn. nie występowały w nim straty mocy, napięcie twornika *u*arm byłoby równe sile elektromotorycznej *e*arm. Jak stwierdziliśmy wyżej podając interpretację tej drugiej wielkości, taka sytuacja występuje, kiedy silnik jest nieobciążony, tj. *i*arm = 0. W innym przypadku **przepływ prądu wywołuje straty mocy** chociażby w rezystancjach uzwojeń, z czym związane są spadki potencjału na tych rezystancjach, w wyniku czego *u*arm ≠ *e*arm. Występują także bardziej złożone mechanizmy strat, mające z elektrycznego punktu widzenia taki sam efekt. Tym samym z porównania wzorów (2.23) i (2.33) wynika, iż **moc dostarczona do obwodu twornika i moc elektryczna silnika nie są sobie równe**.

Jakość przetwarzania energii elektrycznej na mechaniczną opisuje *sprawność* (ang. *efficiency*) silnika, definiowana jako stosunek użytecznej mocy mechanicznej do mocy elektrycznej dostarczonej do obwodu twornika:

$$
\eta_{\rm m} = \frac{P_{\rm mec}}{P_{\rm arm}}\tag{2.37}
$$

Powyższą definicję formułuje się zasadniczo dla stanu ustalonego, a dla silnika prądu stałego – dodatkowo przy zasilaniu napięciem stałym. W przypadku, gdy silnik zasilany jest poprzez przekształtnik impulsowy, obie moce należy rozumieć jako średnie (a więc moc elektryczną jako czynną).

#### **2.3.e. Opis silnika elektrycznego w dziedzinie mechanicznej**

Obciążenie mechaniczne silnika wprowadza *moment roboczy obciążający* silnik *T*WL (indeks "WL" od ang. *working load*). Obciążenie hamuje wał, stąd moment obciążający jest skierowany przeciwnie do wprawiającego wał w ruch momentu użytecznego silnika *T*m. Przypomnijmy, że dla ruchu postępowego obowiązuje I zasada dynamiki mówiąca, że jeżeli ciało porusza się ruchem jednostajnym prostoliniowym, to siły nań działające równoważą się:

$$
\vec{v} = \text{const} \Longleftrightarrow \frac{\text{d}\vec{v}}{\text{d}t} = \text{const} \Longleftrightarrow \sum_{i} \vec{F}_{i} = 0
$$
\n(2.38)

Analogiczna zasada obowiązuje dla ruchu obrotowego: **jeżeli prędkość kątowa nie zmienia się, to momenty obrotowe równoważą się**:

$$
\vec{\omega} = \text{const} \Leftrightarrow \frac{\text{d}\vec{\omega}}{\text{d}t} = \text{const} \Leftrightarrow \sum_{i} \vec{T}_i = 0 \tag{2.39}
$$

Niezmienność prędkości odpowiada stanowi równowagi mechanicznej układu, bowiem jeżeli prędkość pozostaje stała, to energia (w tym przypadku kinetyczna) układu nie zmienia się.

W rozważanym przypadku oznacza to, że jeżeli prędkość kątowa silnika pozostaje stała, to moment obciążający jest równy momentowi użytecznemu. Jeżeli natomiast występuje niezrównoważenie momentów, to **nadwyżka lub niedobór momentu użytecznego powoduje odpowiednio zwiększenie lub zmniejszenie prędkości kątowej**. Matematycznie opisuje to równanie różniczkowe (zapis skalarny jest możliwy przy założeniu, że wektor prędkości kątowej i wszystkie wektory momentów są równoległe)

$$
T_{\rm m} = T_{\rm WL(eq)} + J_{\rm eq} \frac{d\omega}{dt}
$$
\n(2.40)

gdzie *J*eq jest całkowitym (tj. silnika i obciążenia mechanicznego) równoważnym momentem bezwładności, zaś *T*<sub>WL(eq)</sub> – równoważnym momentem roboczym obciążenia.

Konieczność wprowadzenia pojęcia *momentu równoważnego* (ang. *equivalent torque*) wynika z tego, iż dodając wielkości występujące po stronie obciążenia do występujących po stronie silnika należy uwzględnić – poprzez odpowiednie współczynniki – **przekładnię mechaniczną** występującą w ogólnym przypadku między obciążeniem a silnikiem. Dla elektryka najkorzystniej jest przeskalować wielkości ze strony obciążenia na stronę silnika, gdyż wówczas nie trzeba skalować momentu elektromagnetycznego *T*em, który jest bezpośrednio powiązany z wielkościami elektrycznymi.

Jak już stwierdziliśmy, różnica między momentem użytecznym a momentem elektromagnetycznym wynika głównie z występowania tarcia. Wywoływany przez tarcie **moment tłumiący (hamujący) jest proporcjonalny do prędkości** kątowej, stąd

$$
T_{\rm em} = T_{\rm m} + B_{\rm eq}\omega \tag{2.41}
$$

gdzie współczynnik proporcjonalności *B*eq jest całkowitym (obejmującym oddziaływanie wszystkich ciał w układzie, w tym również np. opór powietrza) równoważnym *współczynnikiem tarcia* (ang. *coefficient of friction*).

Podstawiając (2.40) do (2.41), uzyskujemy ogólne *równanie równowagi mechanicznej* (ang. *mechanical equilibrium equation*) silnika w postaci

$$
T_{\rm em} = J_{\rm eq} \frac{d\omega}{dt} + B_{\rm eq} \omega + T_{\rm WL(eq)} \tag{2.42}
$$

Rozwiązanie tego równania – wymagające znajomości konstrukcji układu mechanicznego i parametrów jego elementów – pozwala stwierdzić, **w jaki sposób prędkość kątowa silnika będzie zmieniać się pod wpływem wytworzonego przez ten silnik momentu**.

W stanie równowagi, tj. dla *ω* = const, równanie równowagi upraszcza się do

$$
T_{\rm em} = B_{\rm eq} \omega + T_{\rm WL(eq)} \tag{2.43}
$$

Oznacza to, że moment elektromagnetyczny przewyższa moment obciążający jedynie o tyle, ile potrzebne do pokonania momentu tłumiącego wynikającego z sił tarcia. Szczególnym przypadkiem równowagi jest *bieg jałowy* (ang. *idling*), tj. praca bez zewnętrznego obciążenia (*T*WL(eq) = 0). W tym stanie moment elektromagnetyczny wytwarzany w silniku jest równy momentowi tłumiącemu:

$$
T_{\rm em} = B_{\rm eq} \omega \tag{2.44}
$$

W silniku idealnym nie występuje tarcie ani inne straty energii mechanicznej. Dlatego dla *idealnego biegu jałowego*

$$
T_{\rm em} = 0 \tag{2.45}
$$

Biorąc pod uwagę (2.31), oznacza to, że w stanie idealnego biegu jałowego prąd twornika jest zerowy.

Z kolei w stanie nierównowagi z równania (2.42) można wyznaczyć, jak szybko prędkość kątowa zmienia się w czasie:

$$
\frac{d\omega}{dt} = \frac{T_{\rm em} - (B_{\rm eq}\omega + T_{\rm WL(eq)})}{J_{\rm eq}}
$$
\n(2.46)

Rośnie więc ona, gdy moment elektromagnetyczny przewyższa momenty tłumiący i obciążający, a maleje w przeciwnym wypadku.

Rozpatrując silnik idealny – tj. przyjmując współczynnik tarcia *B*eq = 0 – można łatwo zauważyć, że bieżąca wartość prędkości obrotowej jest wynikiem całkowania momentu po czasie:

$$
\omega = \int \frac{T_{\text{em}} - T_{\text{WL(eq)}}}{J_{\text{eq}}} \, \mathrm{d}t \tag{2.47}
$$

Można stąd wywnioskować, że zmiany prędkości będą łagodniejsze (powolniejsze) niż zmiany momentu. Wynika to z własności samej operacji całkowania – nawet skokowa zmiana momentu spowoduje jedynie stopniowe narastanie prędkości wraz z upływem czasu całkowania. Z drugiej strony zmiany te będą tym powolniejsze, im większa bezwładność mechaniczna *J*eq.

#### **2.4. Sterowanie prędkością kątową za pomocą przetwornicy mostkowej**

#### **2.4.a. Działanie przetwornicy mostkowej z odbiornikiem indukcyjnym**

**Silnik prądu stałego o magnesach trwałych stanowi odbiornik o charakterze RLE** (patrz rys. 5c). W modelu RLE poszczególne elementy reprezentują<sup>2</sup>:

- **cewka Lo** indukcyjność twornika *L*arm,
- **opornik Ro** rezystancję twornika *R*arm,
- **źródło napięcia e<sup>o</sup>** siłę elektromotoryczną twornika *e*arm.

Zwróćmy uwagę, że faktycznie siła elektromotoryczna *e*o jest równa napięciu na zaciskach *u*o po ich rozwarciu, gdyż wówczas brak przepływu prądu i spadki potencjału na elementach  $L_0$  i  $R_0$  są zerowe.

Na początek przeanalizujmy, w jaki sposób na działanie układu mostka wpływa pojawienie się indukcyjności twornika (model RL odbiornika – rys. 5b). Na pewno **nie ulegnie zmianie przebieg napięcia wyjściowego** *u*o, co uzasadniliśmy w par. 2.2.a. **Zmieni się natomiast przebieg prądu wyjściowego** *i*o, który wynika z zależności

$$
u_{o} = u_{L} + u_{R} = L_{o} \frac{di_{o}}{dt} + i_{o} R_{o}
$$
 (2.48)

Odwołajmy się ponownie do przebiegów przedstawionych na rys. 3. Załóżmy, że na początku – tj. bezpośrednio przed chwilą *t*0 – układ znajduje się w stanie ustalonym w znaczeniu mikroskali czasu, tzn. wartości chwilowe wszystkich wielkości elektrycznych są stałe. Z równania (2.48) otrzymujemy

$$
u_{o}(t_{0}^{-}) = L_{o} \cdot \frac{di_{o}}{dt}\bigg|_{t_{0}} + i_{o}(t_{0}) \cdot R_{o} = L_{o} \cdot 0 + i_{o}(t_{0}) \cdot R_{o} = i_{o}(t_{0}) \cdot R_{o}
$$
\n(2.49)

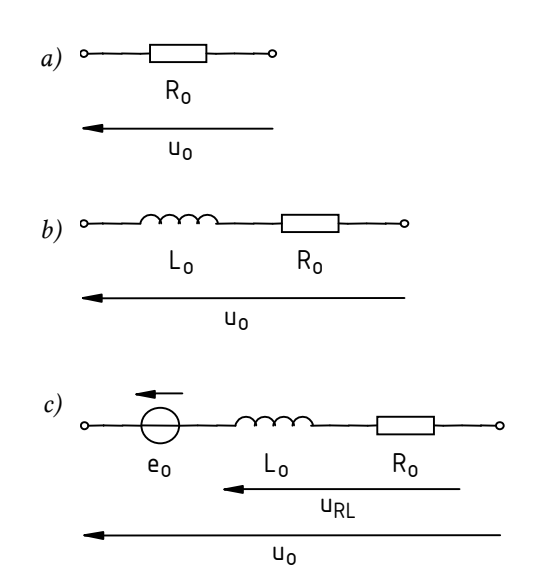

*Rys. 5. Rozważane modele odbiorników: a) rezystancyjny (R); b) indukcyjny (RL); c) indukcyjny z siłą elektromotoryczną (RLE)* 

 $\overline{a}$ 

<sup>2</sup> Dla zachowania spójności oznaczeń z rozważaniami dotyczącymi odbiorników R i RL oraz dla ogólności wzorów, dla wszystkich elementów i wielkości związanych z odbiornikiem stosować będziemy w dalszym ciągu ogólny indeks "o", pamiętając jednak, że w przypadku silnika odnoszą się one wszystkie do twornika; indeks "o" można by więc zastąpić indeksem "arm".

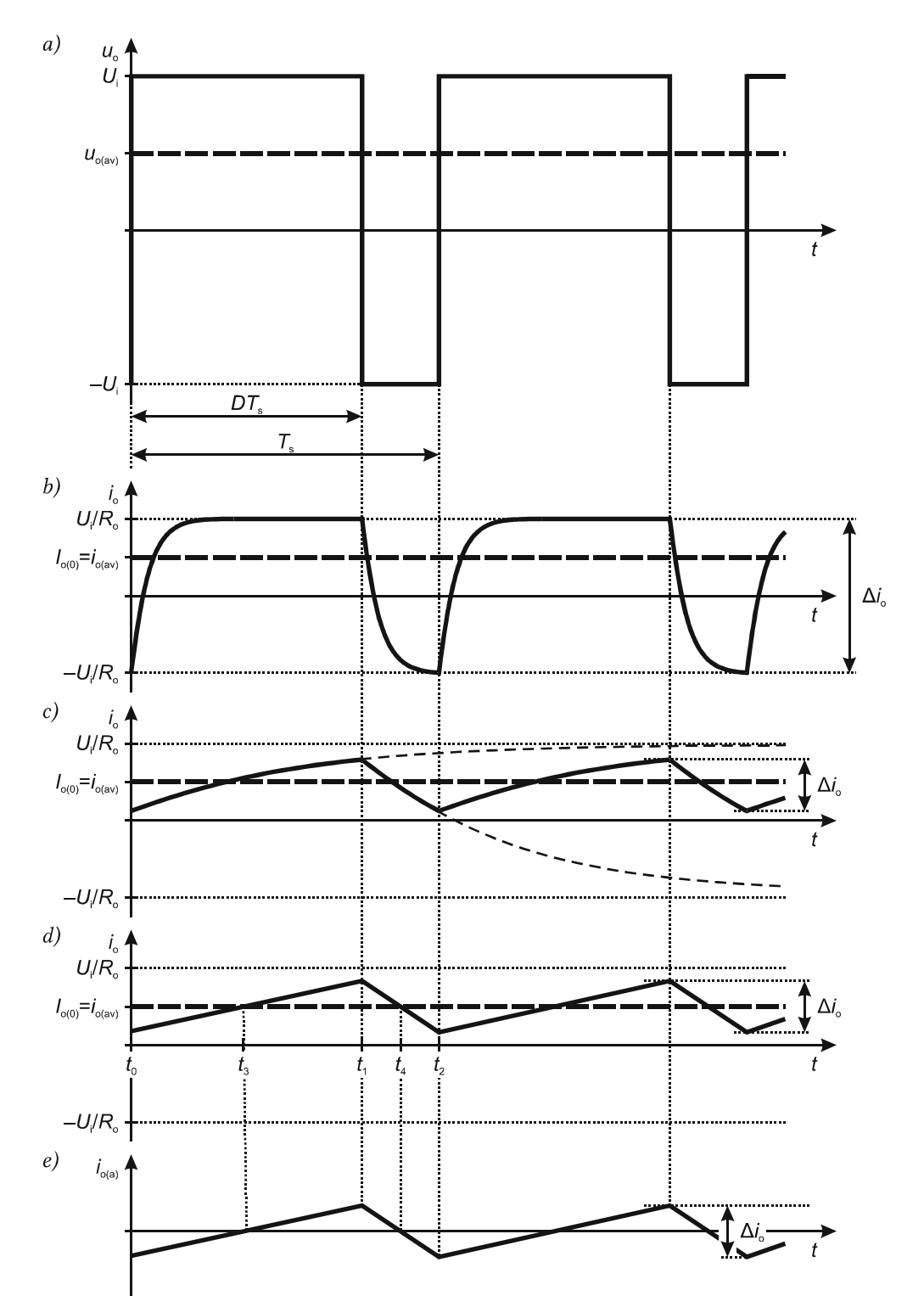

*Rys. 6. Przebiegi w układzie mostka z odbiornikiem RL lub RLE: a) napięcie wyjściowe; b) prąd wyjściowy przy małej indukcyjności Lo; c) prąd wyjściowy przy dużej indukcyjności Lo; d) przybliżenie przebiegiem trójkątnym; e) składowa przemienna* 

stąd wartość prądu wyraża się na powrót wzorem (2.14):

$$
i_{\rm o}(t_0) = \frac{u_{\rm o}(t_0^-)}{R_{\rm o}} = -\frac{U_{\rm i}}{R_{\rm o}}\tag{2.50}
$$

W chwili *t*0 w układzie rozpoczyna się jednak stan przejściowy wywołany skokową zmianą napięcia *u*o z −*U*i na *U*i (patrz rys. 3). Uwzględniając ten fakt oraz warunek początkowy (2.50), z rozwiązania równania różniczkowego (2.48) uzyskuje się:

$$
i_o(t) = \frac{u_o(t_o^+)}{R_o} - \frac{u_o(t_o^+)-u_o(t_o^-)}{R_o} \cdot e^{-(t-t_o)/\tau_o} = \frac{U_i}{R_o} - \frac{2U_i}{R_o} \cdot e^{-(t-t_o)/\tau_o} = \frac{U_i}{R_o} \left(1 - 2e^{-(t-t_o)/\tau_o}\right) \tag{2.51}
$$

gdzie *τ*o jest *stałą czasową* (ang. *time constant*) odbiornika RL,

$$
\tau_{\rm o} \stackrel{\Delta}{=} \frac{L_{\rm o}}{R_{\rm o}}\tag{2.52}
$$

Zależność (2.51) opisuje wykładnicze narastanie prądu od wartości −*U*i/*R*o w chwili *t* = *t*0 do nowej wartości ustalonej *U*i/*R*o w nieskończoności (*t* → ∞), co przedstawia rys. 6b. Można obliczyć, że 99% zmiany prądu dokonuje się w czasie ok. 5*τ*o [dokładnie (−ln 0,01)∙*τ*o]. Im większa stała czasowa *τ*o, tym dłużej trwa więc osiągnięcie poziomu, który można uznać za ustalony. **Przy pewnej wartości** *τ***o prąd nie zdąży w czasie jednego okresu ani narosnąć do** *U***i/***R***o, ani opaść do −***U***i/***R***o.** Będzie więc tętnił wokół wartości średniej nie osiągając żadnego z poziomów ustalonych (rys. 6c).

#### **2.4.b. Sterowanie mocą wyjściową**

Przebiegi prądu przedstawione na rys. 6 charakteryzują dwa podstawowe parametry: **amplituda tętnienia** (wartość międzyszczytowa) ∆*i*o oraz **składowa stała** *I*o(0). Przypomnijmy po raz kolejny, że z analizy harmonicznej wynika, że składowa stała dowolnego przebiegu równa jest jego wartości średniej. Dość dobrze widać to na rys. 6c, ale twierdzenie to jest prawdziwe również dla rys. 6b i 3. Wiadomo również, że dla składowej stałej cewka stanowi zwarcie; nie może więc mieć ona wpływu na wartość składowej stałej prądu. Wobec tego (co można też wyprowadzić matematycznie) **składowa stała** (wartość średnia) **prądu** *I***o(0) nie zależy od indukcyjności** *L*o i wyraża się nadal wzorami (2.15) i (2.18), zaś charakterystyka względnego prądu średniego *i*o(av)r nadal pokrywa się z charakterystyką napięcia z rys. 4.

Ze wzrostem indukcyjności *L*o maleje natomiast amplituda tętnienia prądu wyjściowego ∆*i*o. Jest to odbiciem faktu, że dwójnik RL stanowi dolnoprzepustowy filtr prądu, a więc przepuszcza jego składową stałą, a tłumi składową przemienną. Jednocześnie **kształt przebiegu dąży do trójkątnego**, gdyż w jednym okresie przełączania mieści się coraz krótszy początkowy fragment przebiegu wykładniczego (patrz rys. 6c).

Obliczmy teraz, w jaki sposób zmiana przebiegu prądu wpływa na moc czynną wyjściową, która nadal wyraża się zależnością:

$$
P_{\rm o} = p_{\rm o(av)} = \frac{1}{T_{\rm s}} \int_{t_0}^{t_2} u_{\rm o} i_{\rm o} \, \mathrm{d}t \tag{2.53}
$$

Każdy z przebiegów *u*o i *i*o można rozważać jako sumę składowej stałej, oznaczanej "0", i składowej przemiennej, oznaczanej "a" (z ang. *alternating*):

$$
u_o = U_{o(0)} + u_{o(a)}
$$
  
\n
$$
i_o = I_{o(0)} + i_{o(a)}
$$
\n(2.54)

Zgodnie z twierdzeniem Parsevala dla mocy czynnej (patrz instrukcja 0, rozdz. 2.5), stanowi ona sumę mocy czynnej pochodzącej od składowych stałych oraz mocy czynnej pochodzącej od składowych przemiennych:

$$
P_{o} = P_{o(0)} + P_{o(a)} = U_{o(0)}I_{o(0)} + \frac{1}{T_{s}} \int_{t_{0}}^{t_{2}} p_{o(a)} dt = U_{o(0)}I_{o(0)} + \frac{1}{T_{s}} \int_{t_{0}}^{t_{2}} u_{o(a)} i_{o(a)} dt
$$
\n(2.55)

Ze wzoru (2.54) składowa przemienna napięcia wynosi

$$
u_{o(a)} = u_o - U_{o(0)} = \begin{cases} U_i - U_{o(0)} & t_0 < t < t_1 \\ -U_i - U_{o(0)} & t_1 < t < t_2 \end{cases}
$$
 (2.56)

stąd

$$
P_{o} = U_{o(0)}I_{o(0)} + \frac{1}{T_{s}} \left( \int_{t_{0}}^{t_{1}} u_{o(a)}i_{o(a)} dt + \int_{t_{1}}^{t_{2}} u_{o(a)}i_{o(a)} dt \right) =
$$
  
= 
$$
U_{o(0)}I_{o(0)} + \frac{1}{T_{s}} \left[ \int_{t_{0}}^{t_{1}} (U_{i} - U_{o(0)})i_{o(a)} dt + \int_{t_{1}}^{t_{2}} (-U_{i} - U_{o(0)})i_{o(a)} dt \right]
$$
(2.57)

Wyłączając stałe wyrazy *U*i i *U*o(0) przed całki i grupując otrzymujemy

$$
P_{o} = U_{o(0)}I_{o(0)} + U_{i}\frac{1}{T_{s}}\left(\int_{t_{0}}^{t_{i}}\dot{t}_{o(a)}dt - \int_{t_{i}}^{t_{2}}\dot{t}_{o(a)}dt\right) - U_{o(0)}\frac{1}{T_{s}}\left(\int_{t_{0}}^{t_{i}}\dot{t}_{o(a)}dt + \int_{t_{i}}^{t_{2}}\dot{t}_{o(a)}dt\right) =
$$
  
\n
$$
= U_{o(0)}I_{o(0)} + U_{i}\frac{1}{T_{s}}\left(\int_{t_{0}}^{t_{i}}\dot{t}_{o(a)}dt - \int_{t_{i}}^{t_{2}}\dot{t}_{o(a)}dt\right) - U_{o(0)}\underbrace{\frac{1}{T_{s}}\int_{t_{o}(a)}^{t_{2}}\dot{t}_{o(a)}dt}_{\dot{t}_{o(a)a\nu}}
$$
\n(2.58)

W uzyskanym wyrażeniu składnik trzeci zawiera wartość średnią składowej przemiennej prądu *i*o(a)av; ta zaś jest zerowa, gdyż z definicji składowa przemienna nie zawiera składowej stałej (powstała bowiem przez jej odrzucenie). Dla uproszczenia dalszych obliczeń przyjmiemy, że stała czasowa odbiornika *τ*o jest na tyle duża, iż przebieg prądu *i*o można uznać za trójkątny (rys. 6d); odpowiada to idealnemu odbiornikowi indukcyjnemu, tj. dla którego *R*o = 0, gdyż wówczas *τ*o → ∞.

Zgodnie ze wzorem (2.54), składową przemienną *i*o(a) można uzyskać przez przesunięcie przebiegu *i*o o wartość −*I*o(0), co daje przebieg przedstawiony na rys. 6e. Oba odcinki przebiegu trójkątnego (narastający i opadający) są antysymetryczne względem punktów przecięcia ze składową stałą w chwilach *t*3 i *t*4. Wobec tego przebieg *i*o(a) jest antysymetryczny względem punktów przecięcia z osią czasu tych samych chwilach. Całka z *i*o(a) za przedział od *t*0 do *t*3 jest więc równa całce z tego przebiegu za przedział od *t*3 do *t*1, jednak ze znakiem minus; a więc całka za cały przedział od *t*0 do *t*1 wynosi 0. Analogicznie całka za przedział od *t*1 do *t*2 wynosi 0, a zależność (2.58) upraszcza się do

$$
P_{o} = U_{o(0)} I_{o(0)} = u_{o(av)} I_{o(0)} \tag{2.59}
$$

Korzystając z (2.15) dostajemy wynik w postaci

$$
P_{\rm o} = \frac{u_{\rm o(av)}^2}{R_{\rm o}} = (2D - 1)^2 \frac{U_{\rm i}^2}{R_{\rm o}}
$$
 (2.60)

Zależność ta zasadniczo różni się od równości (2.19) otrzymanej dla odbiornika rezystancyjnego. W przypadku odbiornika indukcyjnego **moc czynna wyjściowa staje się funkcją współczynnika wypełnienia impulsów sterujących** *D*. Przetwornica mostkowa **nadaje się więc do sterowania tego typu odbiorników**, mimo że dla odbiorników rezystancyjnych okazała się bezużyteczna.

Przy *D* = 0 i *D* = 1 moc czynna wyjściowa jest maksymalna i wynosi tyle samo, co dla obciążenia rezystancyjnego:

$$
P_{\text{o(max)}} = \frac{U_{\text{i}}^2}{R_{\text{o}}} \tag{2.61}
$$

Względna moc czynna wyjściowa (odniesiona do wartości maksymalnej) wyraża się więc wzorem

$$
P_{\text{or}} \stackrel{\Delta}{=} \frac{P_{\text{o}}}{P_{\text{o(max)}}} = (2D - 1)^2
$$
 (2.62)

Zależność tę przedstawiono na rys. 7.

Jak wiemy, dla rzeczywistego odbiornika indukcyjnego (*R*o > 0) przebieg prądu ma charakter odcinkami wykładniczy (rys. 6). Przy tym im mniejsza stała czasowa, tym bardziej przypomina on przebieg prostokątny, charakterystyczny dla odbiornika rezystancyjnego (zob. rys. 3). W związku z tym także kształt charakterystyki sterowania mocy będzie dążyć do odpowiadającego odbiornikowi rezystancyjnemu (linia kreskowa na rys. 7), co oznacza stopniowe ograniczanie możliwości sterowania.

Aby uzyskać szeroki zakres regulacji mocy wyjściowej, należy więc zapewnić odpowiednio dużą wartość stałej czasowej. Jest to pojęcie względne; analiza rys. 6 prowadzi do wniosku, że konkretnie powinna być ona duża w stosunku do okresu przełączania. W rzeczywistości odbiornik, a więc stała *τ*o, jest narzucony z góry i to do niego należy dobrać **odpowiednio krótki okres przełączania przetwornicy** *T*s. Za nieprzekraczalne maksimum należy uznać taki stosunek *T*s/*τ*o, przy którym przebieg prądu zaczyna osiągać wartości ustalone, a więc – zgodnie z przedstawionym w par. 2.4.a inżynierskim przybliżeniem – *T*s = 5*τ*o. Dobre dopasowanie przekształtnika do odbiornika uzyskamy więc, gdy

$$
T_{\rm s} << 5\tau_{\rm o} \tag{2.63}
$$

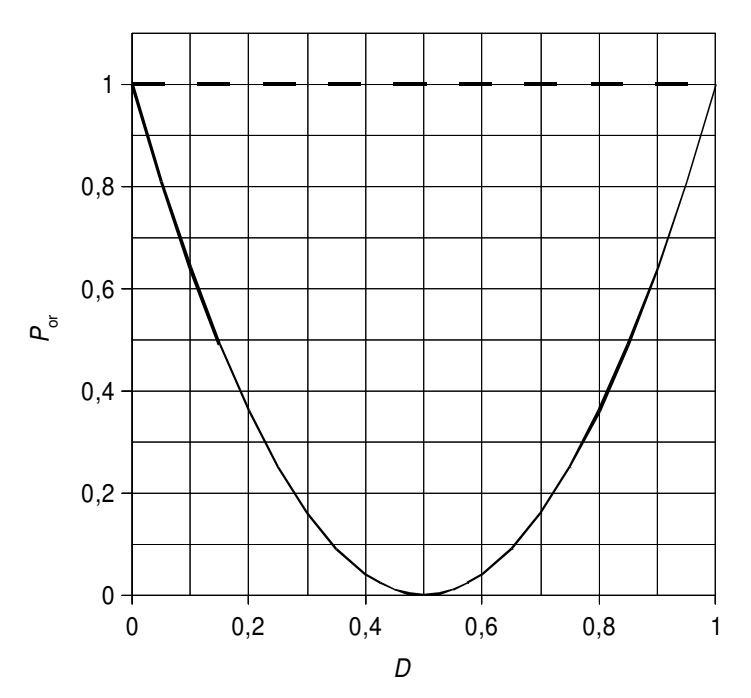

*Rys. 7. Charakterystyka sterowania mocy czynnej wyjściowej dla przetwornicy mostkowej: linia ciągła – odbiornik indukcyjny o dużej stałej czasowej; linia kreskowa – odbiornik rezystancyjny* 

#### **2.4.c. Prąd i moc odbiornika RLE w postaci silnika prądu stałego**

Występowanie siły elektromotorycznej powoduje, że **napięcie na szeregowym połączeniu indukcyjności i rezystancji silnika nie jest już równe pełnemu napięciu wyjściowemu** *u*o, którego wartość średnia nadal wyraża się zależnością (2.8). Zgodnie z rys. 5c, chwilowe napięcie na dwójniku RL wynosi

$$
u_{\rm RL} = u_{\rm o} - e_{\rm o} \tag{2.64}
$$

Prąd *i*<sub>o</sub> i napięcie *u*<sub>RL</sub> muszą spełniać zależność (2.15) obowiązującą dla każdego dwójnika RL (z tym  $\text{z}$ e obecnie  $u_{\text{RL}} \neq u_{\text{o}}$ ):

$$
I_{o(0)} = i_{o(av)} = \frac{u_{\text{RL}(av)}}{R_o} = \frac{u_{o(av)} - e_{o(av)}}{R_o}
$$
(2.65)

#### Wynik ten mówi, że dla odbiornika RLE **składowa stała prądu wyjściowego jest zależna od siły elektromotorycznej.**

Składowa przemienna prądu będzie z kolei zależeć od składowej przemiennej siły elektromotorycznej. Zgodnie z równością (2.32), siła elektromotoryczna jest zależna od prędkości obrotowej, która zgodnie z (2.42) zależy od momentu, który zgodnie z (2.31) zależy od prądu twornika *i*o, a więc wykazuje takie samo tętnienie. Analizę uprości założenie, że bezwładność mechaniczna układu *J*eq jest na tyle duża, iż – zgodnie z rozumowaniem przeprowadzonym w par. 2.3.d – prędkość kątową można uznać za stałą. W takim przypadku siła elektromotoryczna jest stała, a więc nie ma wpływu na składową przemienną prądu. W związku z tym **przebieg prądu wyjściowego** *i*<sup>o</sup> **ma kształt identyczny** jak na rys. 6c (o ile okres przełączania jest wystarczająco krótki). Przebieg ten jest jedynie **przesunięty** o wartość *e*o/*R*o, gdyż o tyle według (2.65) zmieniła się jego składowa stała. Zgodnie z zależnością (2.32), przesunięcie to jest tym większe, im większa prędkość obrotowa.

Jeżeli bezwładność mechaniczna jest mała, a tętnienie prądu twornika duże, to również **tętnienie prędkości obrotowej będzie zauważalne**, co zwykle jest niekorzystne. Stanowi to kolejny – obok charakterystyki sterowania omówionej w par. 2.4.b – **argument za odpowiednio krótkim okresem przełączania przetwornicy**. Jak bowiem wynika z rys. 6, przebieg prądu twornika jest wówczas nie tylko bliższy trójkątnemu, ale także posiada mniejszą amplitudę tętnienia.

Trzecim argumentem za minimalizacją tętnienia prądu twornika są związane z nim **straty mocy w silniku**, na które składają się straty mocy w rezystancji twornika R<sub>o</sub> oraz inne mechanizmy, nie odzwierciedlone w schemacie zastępczym. Przynajmniej w przypadku pierwszego z tych składników można łatwo wykazać, że większe tętnienie skutkuje zwiększeniem mocy strat – proporcjonalnej do kwadratu wartości skutecznej. Bowiem zgodnie ze wzorem Parsevala (patrz instrukcja 0, par. 2.5), wartość skuteczna składowej przemiennej zwiększa całkowitą wartość skuteczną przebiegu.

Wzór na moc czynną wyjściową (2.59) pozostaje nadal ważny, gdyż przebieg napięcia wyjściowego *u*o (napięcia twornika *u*arm) nie uległ zmianie, zaś w par. 2.4.c wykazaliśmy, że założenie o trójkątnym przebiegu prądu *i*o (*i*arm) pozostaje uprawnione. Niemniej zmieniła się składowa stała prądu. Podstawiając (2.65) do (2.59) dostajemy

$$
P_{\rm o} = u_{\rm arm(av)} I_{\rm arm(0)} = \frac{u_{\rm arm(av)}^2 - u_{\rm arm(av)} e_{\rm arm}}{R_{\rm arm}}
$$
\n(2.66)

Z równań podanych w par. 2.3.d wynika, że siła elektromotoryczna *e*arm jest funkcją prądu twornika, gdyż zależy od prędkości kątowej, ta zaś od momentu obrotowego, który jest proporcjonalny do *i*arm. Doprowadzenie zależności (2.66) do jednoznacznej postaci wymaga więc wyznaczenia prędkości kątowej.

#### **2.4.d. Charakterystyka sterowania prędkości kątowej silnika**

W celu stwierdzenia, w jaki sposób można sterować pracą silnika, wyliczmy prąd z (2.31) i podstawmy wraz z (2.32) do (2.65). Podtrzymajmy też założenie upraszczające o zaniedbywalnym tętnieniu prędkości kątowej, a stąd – siły elektromotorycznej, co pozwoli nam pominąć indeks "av" dla tych wielkości. W przypadku prądu i momentu nie byłoby to uprawnione, dlatego stosować będziemy indeks składowej stałej "0". Uniwersalny indeks "o" zastąpimy już dla jasności przez "arm". Otrzymujemy w ten sposób:

$$
\frac{T_{\text{em}(0)}}{k_T \Phi_{\text{f}}} = I_{\text{arm}(0)} = \frac{u_{\text{arm}(av)} - e_{\text{arm}}}{R_{\text{arm}}} = \frac{u_{\text{arm}(av)} - k_e \Phi_{\text{f}} \omega}{R_{\text{arm}}}
$$
(2.67)

skąd po przekształceniu

$$
\omega = \frac{1}{k_e \Phi_f} \left( u_{\text{arm}(av)} - \frac{R_{\text{arm}}}{k_T \Phi_f} T_{\text{em}(0)} \right) = \frac{1}{k'_e} \left( u_{\text{arm}(av)} - \frac{R_{\text{arm}}}{k'_T} T_{\text{em}(0)} \right) = \frac{1}{k'_e} u_{\text{arm}(av)} - \frac{R_{\text{arm}}}{k'_e k'_T} T_{\text{em}(0)} \tag{2.68}
$$

gdzie dla skrócenia zapisu wprowadzone zostały oznaczenia:

$$
k'_e = k_e \Phi_f
$$
  
\n
$$
k'_T = k_T \Phi_f
$$
\n(2.69)

Zgodnie z par. 2.3.c, równanie (2.68) opisuje charakterystykę mechaniczną silnika prądu stałego *ω* = *f*(*T*em) przy *Φ*f = const, *u*arm(av) = const lub charakterystykę regulacyjną prędkości obrotowej przy sterowaniu od strony twornika *ω* = *f*(*u*arm(av)) przy *Φ*f = const, *T*em = const. Pierwszą z nich przedstawiono na rys. 8.

Pierwszą widoczną cechą jest **możliwość sterowania prędkością obrotową za pośrednictwem średniego napięcia twornika**. Z równania (2.68) wynika, że **przy stałym momencie zależność ta jest liniowa** ze współczynnikiem kierunkowym 1/*ke*′. Oznacza to, że wielkość wyjściowa *ω* w całym swoim zakresie tak samo silnie reaguje na zmiany wielkości wejściowej *u*arm(av). Jest to zaleta, gdyż na przykład nie występują zakresy, w których bardzo niewielka zmiana napięcia powoduje dużą zmianę prędkości, co utrudniałoby uzyskanie i stabilizację pożądanej prędkości kątowej.

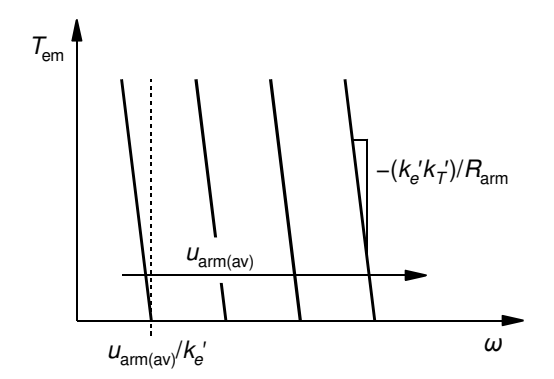

*Rys. 8. Charakterystyka mechaniczna silnika prądu stałego* 

W równaniu (2.68) występuje też człon proporcjonalny do momentu elektromagnetycznego *T*em. Siłę zależności prędkości kątowej od momentu obrotowego określa rezystancja twornika *R*arm oraz stałe silnika *ke*′ i *kT*′.

**Dla małej rezystancji twornika i dużej stałej momentowej** można przyjąć, że *R*arm/*ke*′*kT*′ ≈ 0. Oznacza to, że współczynnik kierunkowy charakterystyki z rys. 8 dąży do nieskończoności, czyli charakterystyka zbliża się do linii pionowej. **Prędkość kątową** można więc uznać za **proporcjonalną do średniego napięcia twornika i niezależną od momentu obrotowego**. Własność tę posiadają zwykle silniki dużej mocy i jest to kolejna korzystna cecha silników prądu stałego. W mniej wymagających aplikacjach **możliwe jest** bowiem **sterowanie bez sprzężenia zwrotnego**, ponieważ łatwo można obliczyć napięcie twornika wymagane do uzyskania pożądanej prędkości kątowej. Nie trzeba w tym celu znać bieżącego obciążenia, skoro prędkość od niego nie zależy – jako że w stanie ustalonym *T*em ≈ *T*WL(eq) na mocy (2.43) i przy uprawnionym założeniu, że równoważny moment obciążający *TwL(eq)* jest dużo większy od momentu tłumiącego *B*<sub>eq</sub> $ω$ .

Dla małych silników warunku *R*arm/*ke*′*kT*′ ≈ 0 zwykle nie można uznać za spełniony, więc zależność prędkości kątowej od momentu nie może być pominięta. W tym przypadku konieczne jest stosowanie **sprzężenia zwrotnego**, które skoryguje napięcie twornika tak, by skompensować spadek prędkości występujący dla aktualnej wartości momentu obrotowego. Silniki prądu stałego małej mocy zintegrowane z układem sprzężenia zwrotnego i dzięki temu pozwalające na dokładną kontrolę położenia, prędkości lub przyspieszenia, nazywane są *serwonapędami* (ang. *servomotors*).

Współczynniki *kT*′ i *ke*′ są stałe dla silnika o magnesach trwałych. Natomiast w przypadku silników obcowzbudnych ich wartość jest proporcjonalna do strumienia wzbudzenia *Φ*f, co zgodnie z (2.68) oznacza, że na prędkość obrotową można oddziaływać nie tylko od strony twornika (napięciem *u*arm), ale dodatkowo poprzez magneśnicę. Widać, że w takim wypadku, **im silniejszy strumień wzbudzenia, tym mniejsza prędkość kątowa**. Sterowanie od strony wzbudzenia jest zagadnieniem złożonym, a silnik wykorzystywany w niniejszym ćwiczeniu posiada magnesy trwałe, dlatego w dalszych rozważaniach wpływ strumienia wzbudzenia pominiemy.

#### **2.4.e. Charakterystyki sterowania dla biegu jałowego**

Równość (2.68) nie daje jeszcze jednoznacznego obrazu charakterystyk sterowania za pomocą przetwornicy mostkowej, gdyż jej prawa strona zawiera moment obrotowy powiązany ze stroną lewą – prędkością kątową. W stanie ustalonym (*ω* = const, *T*WL(eq) = const) ta ostatnia zależność opisana jest równaniem (2.43). Podstawiając je do (2.68) mamy

$$
\omega = \frac{1}{k'_e} u_{\text{arm}(av)} - \frac{R_{\text{arm}}}{k'_e k'_T} \left( B_{\text{eq}} \omega + T_{\text{WL}(eq)} \right) = \frac{1}{k'_e} u_{\text{arm}(av)} - \frac{R_{\text{arm}} B_{\text{eq}}}{k'_e k'_T} \omega - \frac{R_{\text{arm}}}{k'_e k'_T} T_{\text{WL}(eq)} \tag{2.70}
$$

skąd

$$
\omega = \frac{1}{1 + \frac{R_{arm}B_{eq}}{k'_{e}k'_{T}}} \cdot \left(\frac{u_{arm(av)}}{k'_{e}} - \frac{R_{arm}}{k'_{e}k'_{T}}T_{WL(eq)}\right) = \frac{k'_{e}k'_{T}}{k'_{e}k'_{T} + R_{arm}B_{eq}} \cdot \left(\frac{u_{arm(av)}}{k'_{e}} - \frac{R_{arm}}{k'_{e}k'_{T}}T_{WL(eq)}\right) = \frac{k'_{T}}{k'_{e}k'_{T} + R_{arm}}u_{arm(av)} - \frac{R_{arm}}{k'_{e}k'_{T} + R_{arm}B_{eq}}T_{WL(eq)} = \frac{u_{arm(av)}}{k'_{e} + R_{arm}B_{eq}/k'_{T}} - \frac{T_{WL(eq)}}{k'_{e}k'_{T}/R_{arm} + B_{eq}}
$$
\n(2.71)

Wynik pokazuje, że również po uwzględnieniu zależności między prędkością a momentem, prędkość kątowa jest zasadniczo liniową funkcją wartości średniej napięcia wyjściowego tej przetwornicy, a więc – zgodnie z (2.8) – współczynnika wypełnienia sygnału sterującego. Współczynniki tej zależności wynikają z właściwości silnika opisywanych przez *ke*′, *kT*′ i *B*eq.

Jednakże empiryczna zasada mechaniki mówi, iż kinetyczny współczynnik tarcia jest malejącą funkcją względnej prędkości trących obiektów. To samo stosuje się więc także do wypadkowego współczynnika tarcia *B*eq. Wpływu tego jak dotąd nie opisano analitycznie; możliwe jest jedynie wyznaczenie zależności empirycznej dla konkretnego układu mechanicznego i dla konkretnych warunków zewnętrznych (szczególnie temperatury). W rzeczywistości zaobserwujemy więc **odstępstwo od liniowego przebiegu charakterystyki** *ω* = *f*(*u*arm(av)), tym większe, im większy współczynnik tarcia *B*eq i im silniejsza jego zależność od prędkości kątowej.

Dla biegu jałowego równanie (2.71) uzyskuje prostszą postać

$$
\omega = \frac{u_{\text{arm}(av)}}{k_e' + R_{\text{arm}} B_{\text{eq}} / k_T'}\tag{2.72}
$$

zaś dla silnika idealnego (*B*eq = 0)

$$
\omega = \frac{u_{\text{arm}(av)}}{k_e'} \tag{2.73}
$$

W tym przypadku **zależność jest nie tylko liniowa, ale proporcjonalna**. Korzystając z (2.24), zależność (2.72) można także zapisać dla prędkości obrotowej:

$$
n = \frac{|u_{\text{arm}(av)}|}{2\pi (k_e' + R_{\text{arm}} B_{\text{eq}} / k_T')} \tag{2.74}
$$

Podstawienie (2.72) do (2.32) daje

$$
e_{\text{arm}} = \frac{k_e' u_{\text{arm}(av)}}{k_e' + R_{\text{arm}} B_{\text{eq}} / k_T'} = \frac{u_{\text{arm}(av)}}{1 + (R_{\text{arm}} B_{\text{eq}}) / (k_e' k_T')}
$$
(2.75)

co z kolei po podstawieniu do (2.66) pozwala uzyskać charakterystykę sterowania mocy czynnej biegu jałowego:

$$
P_{\rm o} = \frac{u_{\rm arm (av)}^2 - u_{\rm arm (av)} \cdot \frac{1}{1 + (R_{\rm arm} B_{\rm eq})/(k_e' k_T')} u_{\rm arm (av)}}{R_{\rm arm}} = \frac{u_{\rm arm (av)}^2}{R_{\rm arm}} \left[ 1 - \frac{1}{1 + (R_{\rm arm} B_{\rm eq})/(k_e' k_T')} \right] \tag{2.76}
$$

którą można przekształcić do postaci

$$
P_{\rm o} = \frac{u_{\rm arm (av)}^2}{R_{\rm arm} \left[1 + \left(\frac{k}{\epsilon} K_T'\right) \middle/ \left(R_{\rm arm} B_{\rm eq}\right)\right]} = \frac{u_{\rm arm (av)}^2}{R_{\rm arm} + k_{\epsilon}' k_T' / B_{\rm eq}}\tag{2.77}
$$

Biorąc pod uwagę zawsze prawdziwą charakterystykę przetwarzania napięcia (2.8), dla silnika sterowanego za pomocą przetwornicy mostkowej charakterystyki biegu jałowego mają ostatecznie następującą postać w funkcji współczynnika wypełnienia:

$$
\omega = (2D - 1) \frac{U_{\rm i}}{k_e' + R_{\rm arm} B_{\rm eq}/k_T'}\tag{2.78}
$$

$$
P_{\rm o} = (2D - 1)^2 \frac{U_{\rm i}^2}{R_{\rm arm} + k_e' k_T'/B_{\rm eq}}\tag{2.79}
$$

zaś na podstawie (2.67) składowa stała prądu twornika wynosi

$$
I_{\text{arm}(0)} = \frac{u_{\text{arm}(av)} - \frac{k_e' u_{\text{arm}(av)}}{k_e' + R_{\text{arm}} B_{\text{eq}} / k_T'}}{R_{\text{arm}}} = \frac{u_{\text{arm}(av)}}{R_{\text{arm}}} \left( 1 - \frac{1}{1 + (R_{\text{arm}} B_{\text{eq}}) / (k_e' k_T')} \right) =
$$
\n
$$
= \frac{u_{\text{arm}(av)}}{R_{\text{arm}} + k_e' k_T' / B_{\text{eq}}} = (2D - 1) \frac{U_i}{R_{\text{arm}} + k_e' k_T' / B_{\text{eq}}}
$$
\n(2.80)

Zależność (2.78) mówi, że **prędkość kątowa biegu jałowego jest w przybliżeniu** (zaniedbując zmienność współczynnika tarcia *B*eq) **liniową funkcją współczynnika wypełnienia** *D*. Ponieważ (2*D* − 1) ∊ [−1; 1], wynik może być liczbą dodatnią lub ujemną. Zważywszy, że prędkość kątowa jest wektorem, należy to interpretować jako obroty w przeciwnych kierunkach.

Z porównania zależności (2.79) i (2.60) wynika, że – tak jak dla odbiornika RL – **moc czynna wyjściowa dla odbiornika RLE w postaci silnika prądu stałego jest w przybliżeniu funkcją kwadratową współczynnika wypełnienia** *D*. Jej kształt jest więc podobny, jak przedstawiony na rys. 7 dla odbiornika RL, chociaż dokładna postać wynikać będzie z charakteru zależności *B*eq = *f*(*ω*) dla konkretnego silnika i zewnętrznego układu mechanicznego. Z obecności dodatkowego czynnika w mianowniku wynika, że dla danej wartości współczynnika wypełnienia *D* **moc czynna wyjściowa dla odbiornika RLE w postaci silnika prądu stałego jest mniejsza, niż dla odbiornika RL**. Jest to zrozumiałe, gdyż – jak stwierdziliśmy w par. 2.3.e – na biegu jałowym silnik pobiera tylko tyle mocy, ile potrzeba na pokonanie momentu tłumiącego (tarcia).

Jak nietrudno ustalić podstawiając współczynnik tarcia *B*eq = 0, **silnik idealny na biegu jałowym pobiera zerową moc i zerowy prąd**. Wielkości te rosną natomiast ze wzrostem tego współczynnika. Biorąc pod uwagę (2.70), podobny jest wpływ dodania obciążenia roboczego *TwL(eq)*, jako że moment *T*WL(eq) dodaje się do momentu tłumiącego *B*eq*ω* (z tym, że nie zależy od prędkości obrotowej). Jest to efekt spodziewany – **im większe obciążenie mechaniczne wału silnika, tym większą moc elektryczną musi on pobierać** na ruch obrotowy z określoną prędkością, a to z kolei oznacza pobór większego prądu. Przyjmując $\mathit{B}_{\mathrm{eq}}\longrightarrow\infty$ można stwierdzić, że ze wzrostem momentu tłumiącego – lub analogicznie obciążającego – charakterystyka mocy dostarczanej do silnika dąży do obowiązującej dla obciążenia RL (2.60).

#### **2.5. Łączniki mostka**

#### **2.5.a. Inne strategie sterowania łącznikami**

Strategia sterowania łącznikami mostka przedstawiona do tej pory jest wprawdzie najprostsza w analizie, ale nie jedyna i niekoniecznie najprostsza w realizacji czy najkorzystniejsza.

Najprostszą i dość często stosowaną strategią sterowania jest **załączenie jednego z łączników na stałe i naprzemienne załączanie łączników przeciwległego ramienia**. Przykładowo, jeżeli łącznik S<sub>RL</sub> zostanie załączony na stałe (łącznik S<sub>RH</sub> musi być oczywiście stale wyłączony), to załączane naprzemiennie będą łączniki SLL i SLH. W wyniku tego w pierwszym takcie pracy (załączony S<sub>LH</sub> – rys. 9a) napięcie wyjściowe  $u_0 = U_i$ , zaś w drugim takcie (załączony S<sub>LL</sub> – rys. 9b)  $u_0 = 0$  (odbiornik zwarty łącznikami S<sub>LL</sub> i S<sub>RL</sub>).

**Sterowanie prędkością obrotową odbywa się przez zmianę stosunku czasów załączenia łączników** SLL i SLH. Natomiast **łącznik stale załączony służy do wyboru kierunku obrotów**. Jeżeli stale załączony jest S<sub>RL</sub>, to średnie napięcie wyjściowe  $u_{o(av)} > 0$  (gdyż  $u_o = U_i$  lub  $u_o = 0$ ). Natomiast jeżeli stale załączony jest S<sub>LL</sub>, a przełączane są łączniki ramienia prawego, to  $u_{o(av)} < 0$ , gdyż *u*o = −*U*i (rys. 9c) lub *u*o = 0 (rys. 9d); silnik kręci się więc w drugą stronę.

 Powyższa strategia sterowania ma **szereg zalet względem załączania łączników parami po przekątnej**:

- jest prostsza w realizacji, gdyż nie ma potrzeby synchronizacji przełączania czterech tranzystorów należących do dwóch ramion, a jedynie dwóch należących do tego samego ramienia, którą to funkcję realizują tanie, masowo produkowane sterowniki scalone;
- zmniejszeniu ulega moc strat dynamicznych w łącznikach, gdyż przełączane są tylko dwa zamiast wszystkich czterech;
- ograniczone zostają zaburzenia związane z przełączającym działaniem układu, gdyż skokowo zmieniające się napięcie ma amplitudę *U*i, podczas gdy w układzie z przełączanymi czterema łącznikami miało ono amplitudę 2*U*i (por. rys. 3);

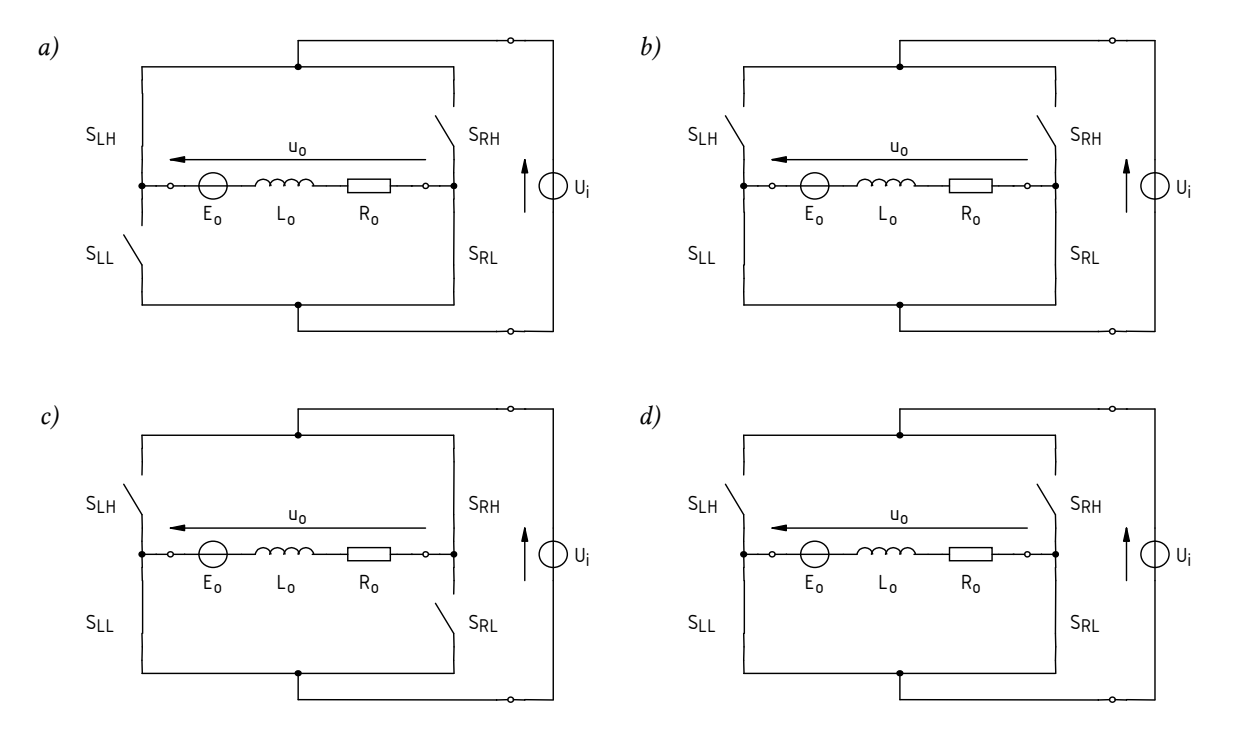

*Rys. 9. Inna strategia sterowania łączników w przetwornicy mostkowej z silnikiem prądu stałego: a), b) takt 1 i 2 dla obrotu w jednym kierunku (uo(av) > 0); c), d) takt 1 i 2 dla obrotu w drugim kierunku*   $(u_{o(av)} < 0)$ 

 brak przepływu prądu wstecznego przez źródło Ui w takcie 2 (patrz par. 2.5.b), prąd odbiornika zamyka się bowiem przez dwa dolne łączniki (patrz rys. 9b i d).

Za pomocą mostka można również realizować **inne funkcje sterowania** – np. hamowanie. W tym celu wystarczy jedynie zewrzeć na stałe dwa górne lub dwa dolne łączniki (jak na rys. 9b). Spowoduje to jednoczesne odłączenie odbiornika od źródła zasilania Ui i zwarcie tego pierwszego, a więc wymuszenie *u*o = 0. Należy jednak pamiętać, że **energia zgromadzona w odbiorniku nie może być zmniejszona do zera w nieskończenie krótkim czasie**. W przypadku silnika elektrycznego, energia ta jest dwojaka: mechaniczna związana z ruchem obrotowym i odzwierciedlona przez siłę elektromotoryczną eo oraz magnetyczna związana z polem magnetycznym twornika i odzwierciedlona przez indukcyjność  $L_0$ . Oba te elementy (e<sub>o</sub> i  $L_0$ ) stanowić będą źródło energii w układzie aż do zatrzymania silnika.

Za pośrednictwem wciąż płynącego prądu *i*o, energia zgromadzona w silniku będzie stopniowo **przekazywana do rezystancji** obecnych w układzie (rezystancja twornika i rezystancje łączników). W rezystancjach tych **zostanie ona zamieniona na ciepło** i wydzielona do otoczenia. Taki sposób hamowania jest możliwy wyłącznie wtedy, gdy moc wydzielana w rezystancjach nie będzie na tyle duża, by spowodować zniszczenie (spalenie) łączników bądź twornika.

Przy dużej energii silnika hamowanie mogłoby wymagać użycia dodatkowego opornika o odpowiednio dużej mocy dopuszczalnej. W takich przypadkach bardziej opłacalne może być skorzystanie z innej możliwości, jaką dają przekształtniki elektroniczne – **zwrotu energii do źródła**. Z możliwości tej korzysta się często w trakcji elektrycznej (napędzie pojazdów, szczególnie szynowych).

#### **2.5.b. Układ z rzeczywistymi łącznikami półprzewodnikowymi**

Ponieważ rozważane wyżej strategie sterowania wymagają możliwości załączenia i wyłączenia każdego łącznika w dowolnym momencie, **konieczne jest zastosowanie łączników sterowalnych, a więc tranzystorów**. Ze względu na fakt, że prądy silników, nawet niewielkiej mocy, osiągają zwykle duże wartości (rzędu 1 A i więcej), **wybór często pada na tranzystory IGBT** (patrz wnioski z pierwszej części niniejszego ćwiczenia). Taką sytuację przedstawia rys. 10.

Fakt, że obciążenie posiada charakter RLE (lub RL) ma duże znaczenie dla doboru przyrządów półprzewodnikowych, które pełnić mają rolę łączników. Patrząc na rys. 6 zauważamy, że **duża indukcyjność silnika powoduje wymuszenie przepływu prądu wyjściowego** *i***o ciągle w tym samym kierunku**, niezależnie od bieżącego zwrotu napięcia *u*o. Przeanalizujmy, którędy płynie ten prąd w dwóch taktach pracy przetwornicy zawierającej rzeczywiste łączniki półprzewodnikowe.

Dla ustalenia uwagi przyjmijmy, że:

- 1º nadal, jak na rys. 3 i 6, współczynnik wypełnienia impulsów sterujących *D* (łącznika S<sub>RL</sub>, a więc napięcia bramka-emiter tranzystora  $T_{RL}$ ) wynosi 0,75. W wyniku tego wartość średnia napięcia wyjściowego  $u_{o(av)}$  jest dodatnia. W konsekwencji, zgodnie z zależnością (2.65), również wartość średnia prądu wyjściowego *i*o(av) jest dodatnia;
- 2º przebieg prądu wyjściowego nadal można uznać za trójkątny;
- 3º wartości *e*o, *L*o i *R*o są takie, że wartość średnia prądu wyjściowego *i*o(av) jest większa niż połowa amplitudy jego tętnienia ∆*i*o. W wyniku tego również wartość *chwilowa* prądu *i*o w każdym momencie jest dodatnia (patrz rys. 11a). Oznacza to, że prąd płynie przez cały czas w tym samym kierunku, zgodnym ze zwrotem strzałki na rys. 10.

Przy powyższych założeniach rozważmy takt 1, tzn. kiedy załączone są tranzystory TRL i TLH. Jest oczywiste, że prąd płynie wówczas w pętli od dodatniego bieguna źródła U<sub>i</sub> przez tranzystor TLH, silnik i tranzystor TRL do ujemnego bieguna źródła (pogrubiona linia na rys. 10a). Prądy *i*LH, *i*RL oraz *i*i muszą płynąć w tym samym kierunku, co prąd *i*o – jest to bowiem fizycznie ten sam prąd. Poruszając się wokół pętli prądu na rys. 10a stwierdzamy, że strzałki tych prądów są zgodne ze strzałką prądu *i*o. W związku z tym wartości tych prądów są dodatnie – tak jak dodatni (zgodnie z założeniami) jest prąd *i*<sub>o</sub>. Prądy *i*<sub>RH</sub> i *i*<sub>LL</sub> są oczywiście zerowe.

Przejdźmy teraz do taktu 2, kiedy załączone są tranzystory T<sub>LL</sub> i T<sub>RH</sub>, zaś tranzystory T<sub>RL</sub> i T<sub>LH</sub> są wyłączone. Zgodnie z rys. 2b, prąd odbiornika *i*<sub>o</sub> musi się zamknąć przez łączniki S<sub>RH</sub> i S<sub>LL</sub>. Jednak w rozważanym przypadku silnik – jako element o charakterze silnie indukcyjnym – nie pozwala na zmianę kierunku przepływu prądu, który pozostaje zgodny ze zwrotem strzałki *i*o (zob. ponownie rys. 11a). Patrząc na rys. 10b stwierdzamy, że **prąd ten musiałby popłynąć** od emitera do kolektora, czyli **w kierunku wstecznym**. Tymczasem tranzystor IGBT nie posiada zdolności przewodzenia w kierunku wstecznym.

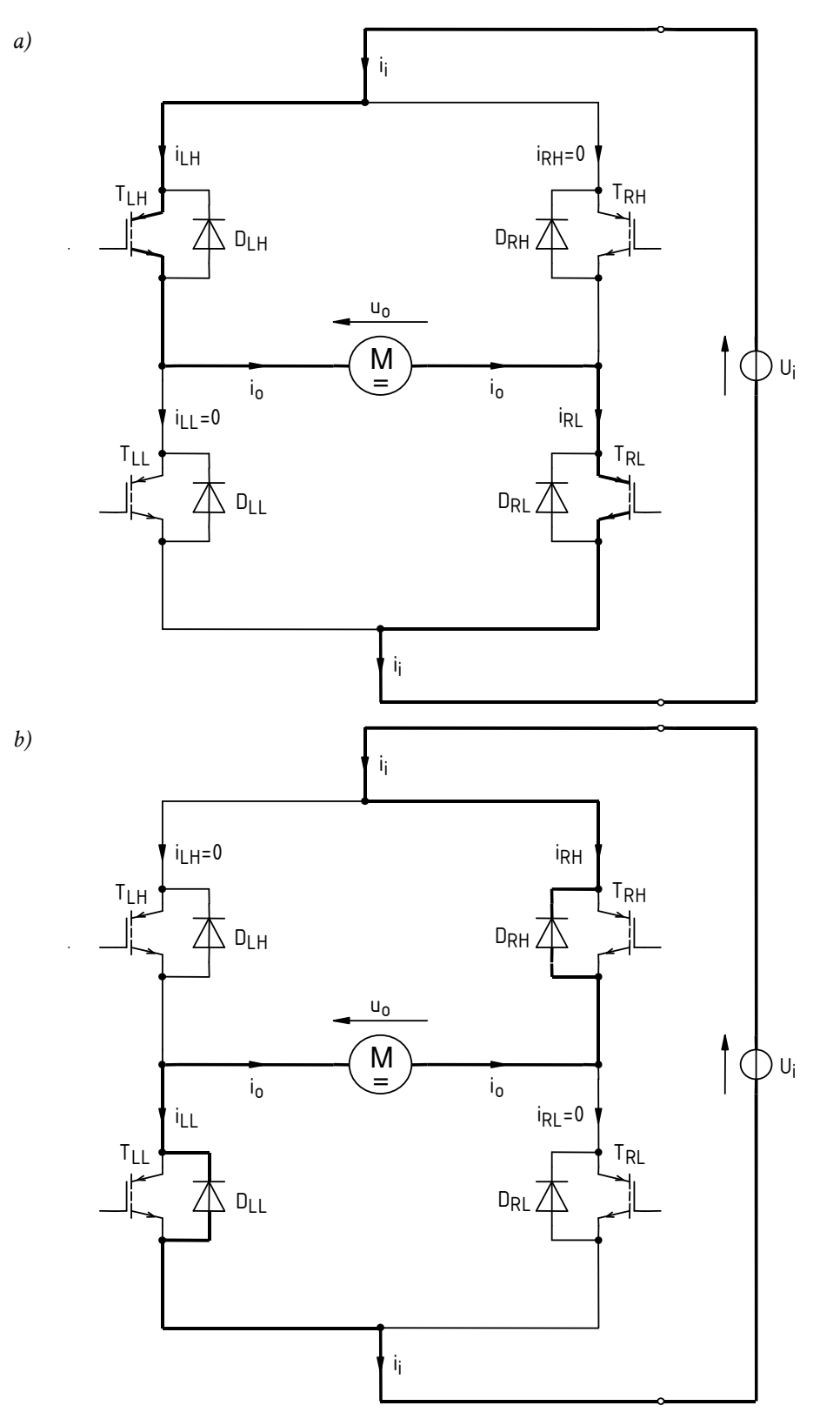

*Rys. 10. Stany pracy mostka z łącznikami półprzewodnikowymi przy rozważanym sposobie sterowania: a) przewodzi para SRL-SLH; b) przewodzi para SLL-SRH*

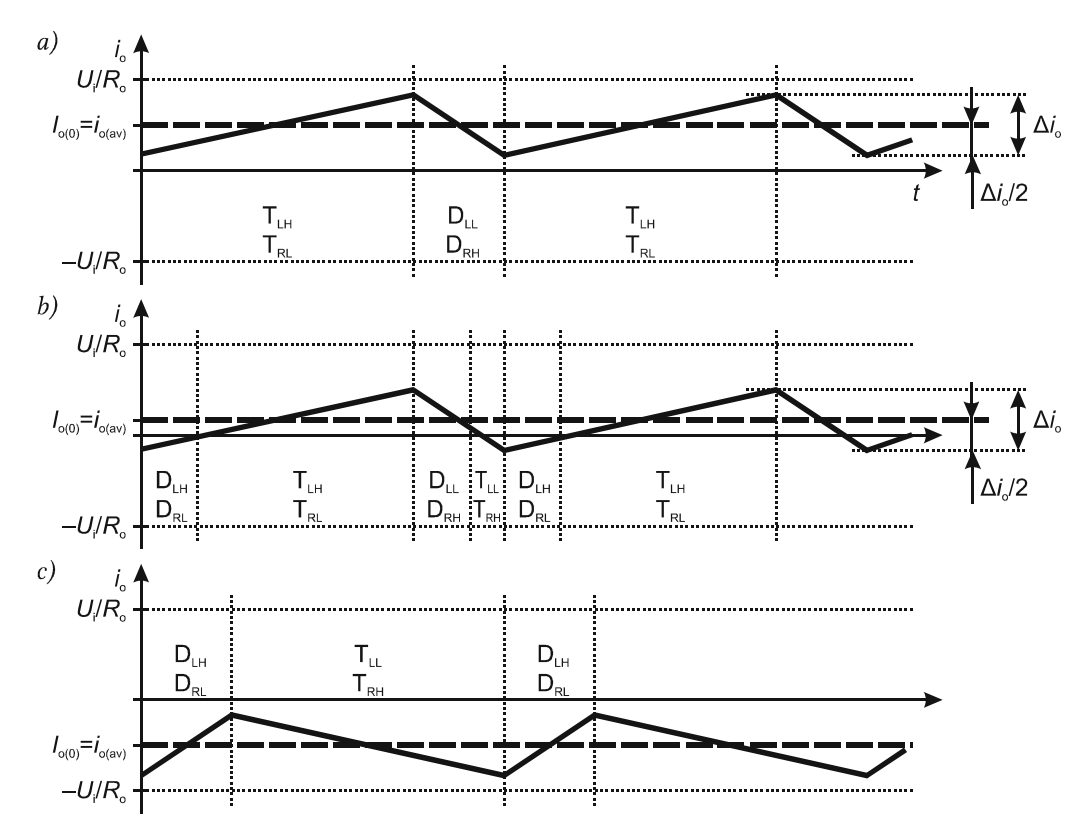

*Rys. 11. Przebieg prądu wyjściowego (aproksymowany trójkątem) w układzie mostka z odbiornikiem RL lub RLE, z zaznaczeniem łączników przewodzących ten prąd: a) D > 0,5 przy dużej wartości średniej prądu (io(av) > ∆io/2); b) D > 0,5 przy małej wartości średniej prądu (io(av) < ∆io/2); c) D < 0,5 przy dużej wartości średniej prądu*

Z tego właśnie powodu na schemacie układu widoczne są **diody włączone przeciwrównolegle** (ang. *anti-parallel diodes*) do tranzystorów. Ich zadaniem jest **stworzenie ścieżki przewodzenia prądu w tym takcie, w którym nie może on płynąć przez tranzystory** (pogrubiona linia na rys. 10b). Diody pełniące tę funkcję nazywa się *diodami zwrotnymi* lub *rozładowczymi* (ang. *freewheeling diodes*).

Zwróćmy uwagę, że **diody zwrotne nie mają żadnego wpływu na drugi z taktów pracy** (w rozważanym przykładzie – na takt 1). Są bowiem wówczas polaryzowane zaporowo napięciem o wartości −*U*i. Jeżeli dla przykładu rozważyć diodę DRH, to jej katoda jest na stałe przyłączona do dodatniego bieguna źródła, zaś anoda w takcie 1 jest zwarta do ujemnego bieguna źródła przez załączony tranzystor TRL (patrz rys. 10a).

Diody są elementami niesterowalnymi, jednak w rozważanym układzie – mostku nie stanowi to problemu. Ich **załączenie zostaje wymuszone przez odbiornik** (silnik), którego prąd nie może momentalnie zaniknąć po wyłączeniu tranzystorów TRL i TLH. Musi więc sobie znaleźć drogę do źródła, co odbywa się na zasadzie analogicznej do łącznika dwupozycyjnego występującego w przetwornicy podwyższającej napięcie. Zasada ta została omówiona w instrukcji 3<sup>B</sup>, więc powtarzanie tych rozważań nie jest potrzebne. **Wyłączenie diod następuje** po załączeniu tranzystorów TLH i TRL **w wyniku ich spolaryzowania napięciem wstecznym**, co uzasadniono wyżej.

Podsumowując, przyrządy przewodzące prąd w poszczególnych taktach pracy przetwornicy zaznaczono na przebiegu prądu wyjściowego przedstawionym na rys. 11a.

#### **2.5.c. Dalsze konsekwencje charakteru RLE odbiornika**

Zauważmy, że w takcie 2, gdy załączone są łączniki S<sub>RH</sub> i S<sub>LL</sub>, silnik wymusza przepływ ujemnego prądu wejściowego *i*i. Kierunek prądu *i*o pozostaje bowiem bez zmian – zgodny ze zwrotem strzałki na rys. 10b. Płynąc w prawo i w górę, prąd ten ma natomiast kierunek przeciwny do zwrotu nie tylko prądu łącznika *i*RH, ale również prądu wejściowego *i*i. Ponieważ napięcie źródła pozostaje stałe, równe *U*i, moc chwilowa źródła staje się ujemna. Oznacza to **chwilowy przepływ energii z odbiornika do źródła**.

Przepływ taki może być **niepożądany dla rzeczywistego źródła energii** (np. akumulatora, kondensatora, prostownika), gdyż oznacza doładowywanie tego źródła. Nie każde źródło rzeczywiste dobrze toleruje, a nawet nie każde umożliwia taką sytuację. Prąd wsteczny wywołuje także dodatkowe straty mocy w rezystancji szeregowej źródła Ui (nie uwzględnionej na schematach).

Do tej pory analizowaliśmy układ przy założeniach podanych w par. 2.5.b, mianowicie *D* > 0,5 oraz *i*o(av) > ∆*i*o/2. Jeżeli mostek pracuje w innych warunkach, rozpływ prądu ulegnie zmianie.

- 1º Jeżeli *D* < 0,5, to średnie napięcie wyjściowe *u*o(av) jest ujemne zgodnie z zależnością (2.8). W wyniku tego – zgodnie z zależnością (2.65) – *i*<sub>o(av)</sub> < 0 (patrz rys. 11c), czyli **prąd wyjściowy płynie w kierunku przeciwnym do zwrotu strzałki** na rys. 10. Stosując metodologię analizy jak w par. 2.5.b łatwo stwierdzić, że w tej sytuacji wykorzystywane są dokładnie inne przyrządy półprzewodnikowe niż poprzednio:
	- w takcie 2 skoro  $i_0$  < 0, to  $i_{RH}$  > 0 oraz  $i_{LL}$  > 0, tak więc prąd popłynie przez tranzystory TRH i TLL (zob. rys. 10b z uwzględnieniem, że prąd płynie przeciwnie do strzałki *i*o);
	- w takcie 1 skoro  $i_0$  < 0, to  $i_{\text{LH}}$  < 0 oraz  $i_{\text{RL}}$  < 0, tak więc prąd popłynie przez diody DLH i DRL (zob. rys. 10a z uwzględnieniem, że prąd płynie przeciwnie do strzałki *i*o).
- 2º Zastanówmy się z kolei, co stałoby się, gdyby (przy *D* > 0,5) wartość średnia prądu *i*<sub>o(av)</sub> była mniejsza niż połowa amplitudy jego tętnienia ∆*i*<sub>o</sub> (*i*<sub>o(av)</sub> < ∆*i*<sub>o</sub>/2). Otóż w takim wypadku **wartość chwilowa prądu w okolicy dolin schodziłaby poniżej zera** (patrz rys. 11b). W tym odcinku czasu, w którym wartość chwilowa prądu będzie ujemna, prąd ten popłynie inną drogą niż to przedstawiono na rys. 10:
	- pod koniec taktu 2 przez tranzystory  $T_{RH}$  i  $T_{LL}$  (przypadek identyczny jak analizowany dla taktu 2 w punkcie 1º);
	- na początku kolejnego taktu 1 przez diody  $D_{LH}$  i  $D_{RL}$  (przypadek identyczny jak analizowany dla taktu 1 w punkcie 1º).

W takich warunkach pracy **w każdym okresie przełączania wykorzystanych będzie wszystkich 8 przyrządów półprzewodnikowych**, a nie 4 jak w przypadkach analizowanych poprzednio.

Podsumowując, **łączniki stosowane w przetwornicy mostkowej**, jeżeli ma ona zasilać odbiornik RL lub RLE, **muszą być dwukierunkowe**. Dlatego w przypadku tranzystorów IGBT i BJT, które z zasady nie mogą przewodzić wstecznie, **konieczne jest stosowanie diod zwrotnych**. Każdy **łącznik składa się wówczas z dwóch przyrządów** półprzewodnikowych – tranzystora i diody.

Nieco inaczej sprawa przedstawia się z tranzystorami MOSFET. Jak wiadomo, większość struktur tranzystorów MOSFET mocy (np. VDMOS) zawiera w sobie odwrotnie równoległą diodę, dlatego **tranzystory MOSFET mogą w tego typu aplikacjach być stosowane bez zewnętrznych diod**. Stanowi to ich niewątpliwą zaletę. Niemniej dioda struktury VDMOS jest elementem pasożytniczym, dlatego producenci przyrządów rzadko dbają o optymalizację jej parametrów (jedynie w specjalnych modułach scalonych dedykowanych do układów mostkowych). Parametry te – np. spadek potencjału, czasy przełączania, ładunek usuwany przy wyłączaniu – mogą więc mieć wartości nieakceptowalne w konkretnej aplikacji. Wówczas zastosowanie dodatkowych, zewnętrznych diod zwrotnych będzie konieczne.

# **Doświadczenie**

## **3. Pomiary**

#### **3.1. Przygotowanie układu pomiarowego**

#### **Opis układu**

Schemat elektryczny obwodu mocy układu doświadczalnego przedstawiony jest na rys. 12. Jest to mostkowa przetwornica prądu stałego zasilająca silnik prądu stałego o magnesach trwałych. Parametry silnika są następujące: napięcie znamionowe *U*r = 24 V, moc znamionowa *P*r = 20 W, indukcyjność twornika *L*arm = 1,46 mH przy *f* = 1 kHz, rezystancja twornika *R*arm = 1,20 Ω.

Indeksy w oznaczeniach literowych na rysunkach skonstruowano w sposób jednolity według następującego schematu:

- pierwsza litera L lewe ramię mostka (ang. *left leg*),
- pierwsza litera R prawe ramię mostka (ang. *right leg*),
- druga litera L tranzystor dolny (ang. *low-side transistor*),
- druga litera H tranzystor górny (ang. *high-side transistor*),
- druga litera M punkt środkowy (ang. *middle point*) ramienia,
- litera G bramka tranzystora (ang. *gate*).

Mikroprocesorowy układ sterowania składa się z **płytki rozwojowej koloru czerwonego z mikrokontrolerem** MSP430G2231 oraz **płytki obwodów pośredniczących koloru białego**, które obejmują układ izolacji optycznej, inwerter oraz sterowniki bramek tranzystorów (po jednym dla lewego i prawego ramienia mostka). Dokładny schemat układu sterowania, uwzględniający płytkę obwodów pośredniczących oraz wykorzystywane zasoby płytki rozwojowej, przedstawia rys. 13.

Wykonując odpowiedni program, **mikrokontroler generuje przebieg impulsowy, który odpowiada (co do kształtu) przebiegowi** *v***G(RL), tj. napięciu sterującemu bramką prawego dolnego tranzystora**. Na płytce obwodów pośredniczących przechodzi on przez **optoizolator**  diodowy U1, dzięki czemu mikrokontroler jest odseparowany od generującego istotne zaburzenia obwodu mocy z silnikiem. **Inwerter** NMOS na tranzystorze Q1 ma za zadanie przede wszystkim zwiększenie amplitudy sygnału, gdyż napięcie 5 V, jakim może być zasilany optoizolator, jest

niewystarczające dla sterowników bramek tranzystorów mocy. Funkcja negacji sygnału jest jednak również potrzebna, gdyż użyty optoizolator jest układem odwracającym (podanie stanu wysokiego na diodę wejściową powoduje załączenie tranzystora wyjściowego, a więc stan niski na wyjściu). Dzięki temu uzyskujemy przebieg o amplitudzie równej napięciu zasilania *CVCC* i o kształcie zbieżnym z przebiegiem generowanym przez mikrokontroler.

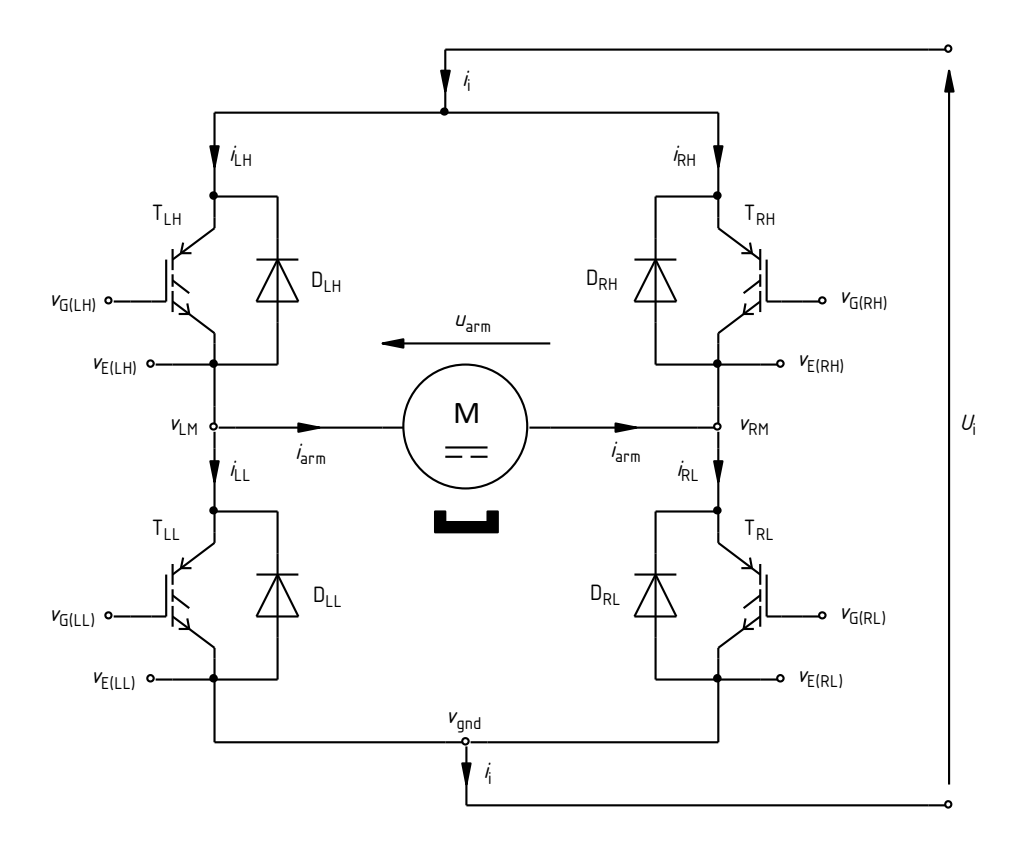

*Rys. 12. Schemat elektryczny obwodu mocy układu doświadczalnego* 

Przebieg ten trafia następnie na wejście **sterownika bramki** U2, który generuje faktyczne napięcie *v*G(RL) – o tym samym kształcie i amplitudzie, lecz z zapewnieniem wydajności prądowej odpowiedniej do przeładowania bramki tranzystora mocy. Ten sam sterownik generuje także przebieg *v*G(RH) – sterujący bramką górnego lewego tranzystora. **Drugi inwerter** na tranzystorze Q<sup>2</sup> i drugi podwójny sterownik bramki U<sub>3</sub> zapewniają napięcia sterujące  $v_{G (LL)}$  i  $v_{G (LH)}$  dla tranzystorów lewego ramienia mostka. Za **przebieg podstawowy, względem którego opisywane będą pozostałe, uznamy potencjał bramki prawego dolnego tranzystora**  $v_{G(RL)}$ , którego współczynnik wypełnienia oznaczać będziemy *D*GRL; jest to więc również w przybliżeniu (pomijając asymetryczne opóźnienia w torze propagacji) współczynnik wypełnienia sygnału generowanego przez mikrokontroler.

Przebieg impulsowy w mikrokontrolerze generowany jest sprzętowo w dedykowanym module układu scalonego, bez bezpośredniego, stałego udziału programu. Moduł ten jest jednak programowo konfigurowany. W przypadku niniejszego ćwiczenia oznacza to możliwość **zdefiniowania współczynnika wypełnienia** poprzez rejestr *TACCR1*. Dla ułatwienia wykonywania ćwiczenia, moduł został skonfigurowany w taki sposób, aby **zawartość tego rejestru była liczbowo równa współczynnikowi wypełnienia** *D***GRL**, wyrażonemu w procentach, tj. jako liczba od 0 do 100 (nie od 0 do 1). Do **aktywacji generatora** przebiegu impulsowego wykorzystywany będzie przycisk S3 zlokalizowany na płytce obwodów pośredniczących przyłączony do wyprowadzenia P1.3 mikrokontrolera.

Cały układ doświadczalny, na który składa się obwód mocy z silnikiem oraz układ sterowania w postaci dwóch płytek, umieszczony jest na płycie zgodnie z rys. 14.

**Potencjały węzłów** obwodu mocy oznaczonych na rys. 12 zostały wyprowadzone do białych gniazd. Wyjątkiem są węzły emiterów, oznaczone *v*E, które jedynie łączą tranzystory z obwodem sterowania; ich potencjały są jednak tożsame z dostępnymi w gniazdach potencjałami  $v_{\text{end}}$ ,  $v_{\text{LM}}$  i  $v_{\text{RM}}$ .

Rozmieszczenie tych gniazd przedstawiono na rys. 14. Ten sam rysunek pokazuje również ułożenie przewodów, które zostały wyprowadzone na lewo od tranzystorów mocy w celu umożliwienia **pomiaru prądów** oznaczonych na rys. 12.

**Rejestracji przebiegów** dokonuje się za pomocą oscyloskopu TDS1002B (rys. 14a) lub TDS224 (rys. 14b). Konfigurację oscyloskopu należy przeprowadzić we wskazanym momencie i zgodnie z podanymi wskazówkami. Do pomiaru przebiegów prądów wykorzystywana jest autonomiczna (bez wzmacniacza) sonda prądowa. Wartość **składowej stałej prądu** silnika mierzona jest za pomocą multimetru.

#### **Pomiar prędkości obrotowej**

Na płytce białej znajduje się również obwód pomiarowy prędkości obrotowej. Składa się on z pracujących w podczerwieni **diody nadawczej** D<sub>2</sub> – o zasilaniu wspólnym z resztą obwodów pośredniczących, i **fototranzystora odbiorczego** Q3 – zasilanego z płytki mikrokontrolera i z nim połączonego (jednakże poprzez płytkę obwodów pośredniczących, na której umieszczony został rezystor  $R_7$ ). Elementy te zainstalowane są fizycznie w pobliżu osi silnika, na przeciw siebie.

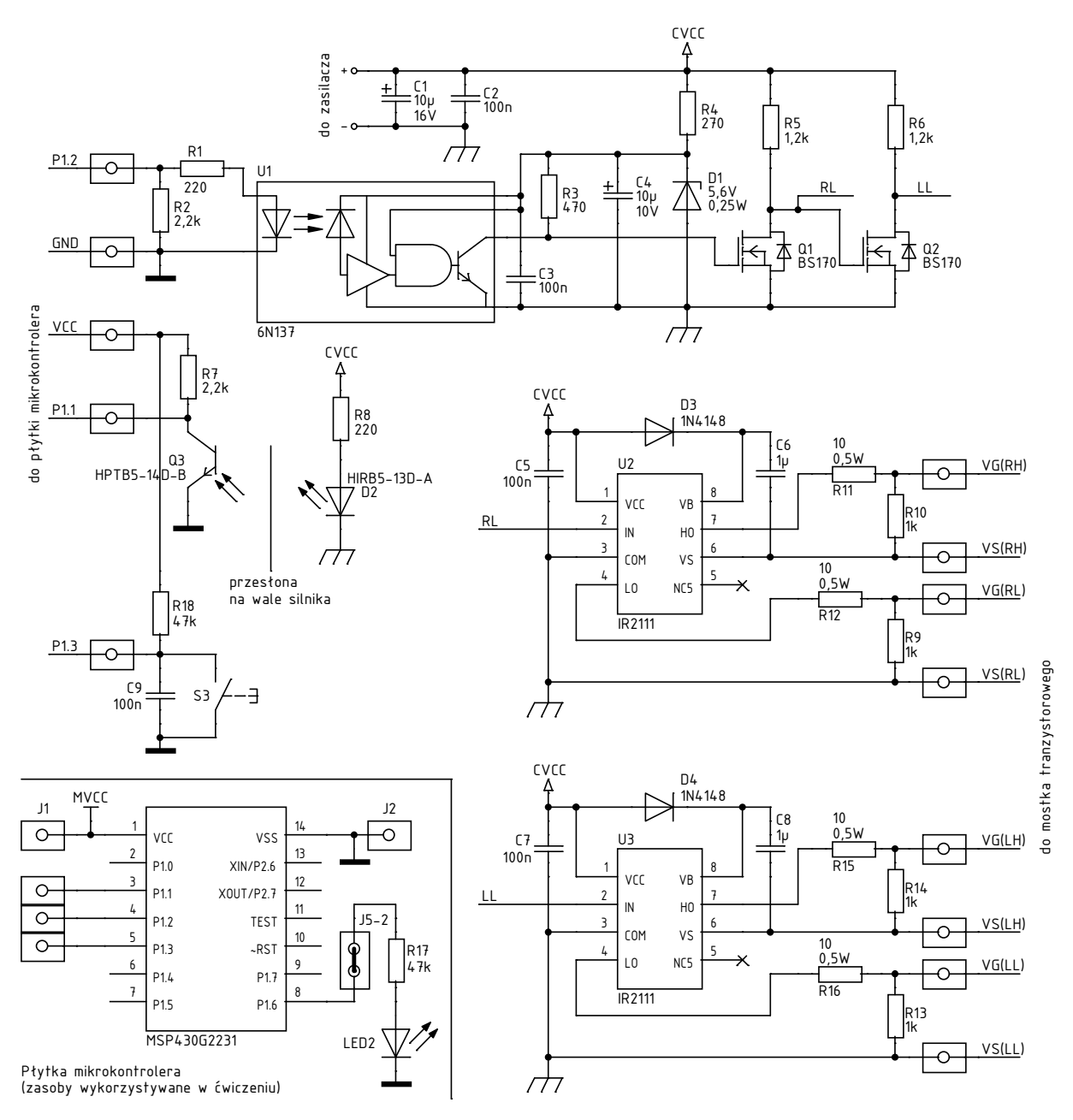

*Rys. 13. Schemat elektryczny obwodu sterowania układu doświadczalnego* 

Kiedy silnik obraca się, zamocowana na jego wale przesłona w postaci "śmigiełka" o dwóch łopatkach **powoduje okresowe przerywanie strumienia światła podczerwonego padającego na fototranzystor**, co skutkuje wyłączaniem tego ostatniego. W chwilach tych na jego kolektorze pojawia się poziom wysoki napięcia (napięcie zasilania mikrokontrolera *VCC*), podczas gdy przez pozostały czas – gdy tranzystor jest wysterowany strumieniem światła – występuje tam poziom niski (zero).

Uzyskany w powyższy sposób sygnał, mający postać **ciągu impulsów, podawany jest na końcówkę P1.1 mikrokontrolera. Jest ona skonfigurowana jako wejście zgłaszające przerwanie** w chwili detekcji zbocza narastającego. W programie mikrokontrolera występuje zmienna *pwm\_periods\_counter*, w której **zliczane są kolejne okresy sygnału sterującego mostkiem tranzystorowym**. W funkcji obsługi przerwania od wejścia P1.1 bieżąca wartość tej zmiennej jest przepisywana do zmiennej *periods\_per\_halfrev*, zaś wartość *pwm\_periods\_counter* jest zerowana i zliczanie zaczyna się od początku.

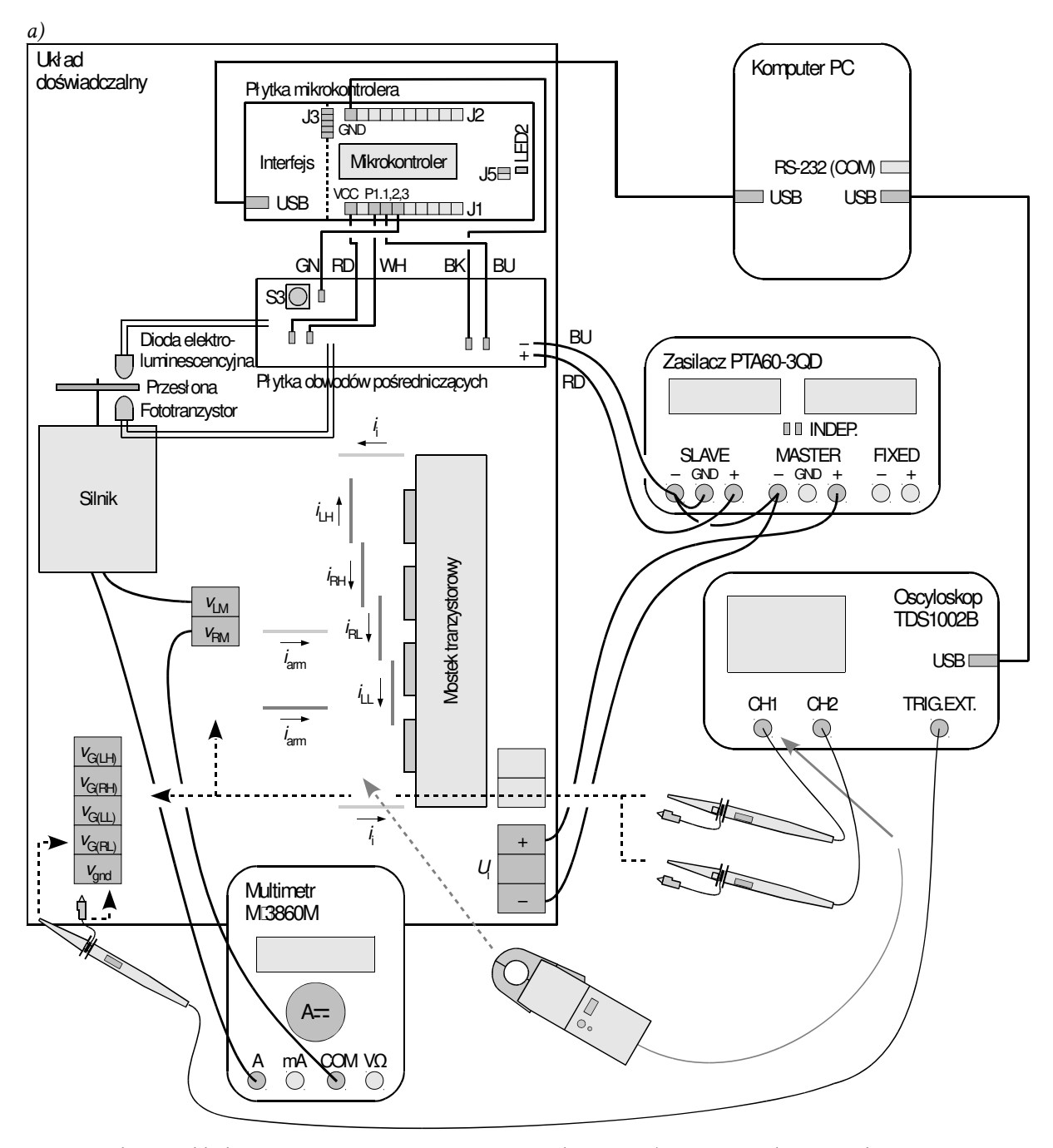

*Rys. 14. Schemat układu pomiarowego oraz rozmieszczenia elementów (w tym gniazd i przewodów udostępniających potencjały i prądy) na płycie układu doświadczalnego: a) z oscyloskopem TDS1002B; b) z oscyloskopem TDS224* 

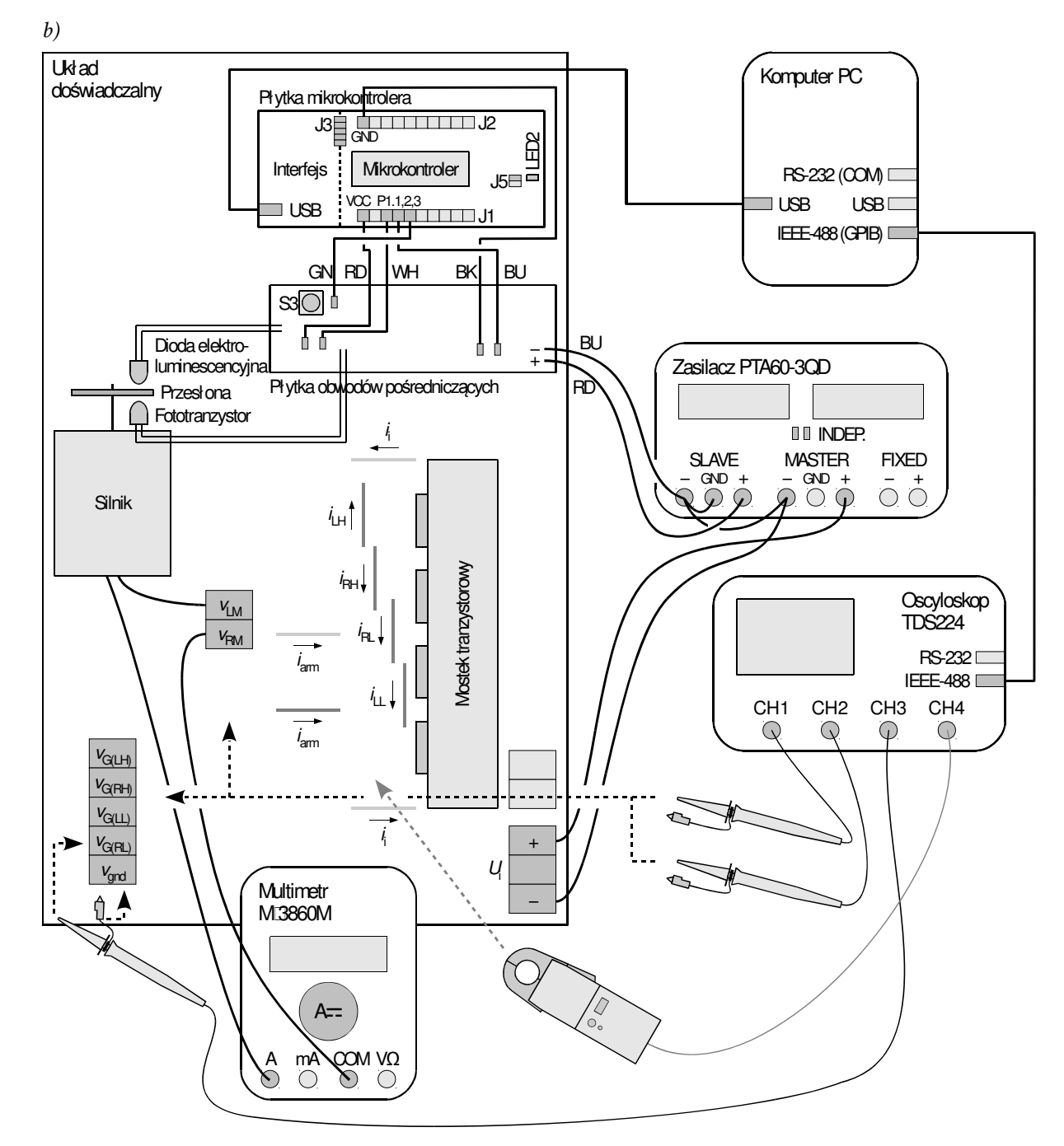

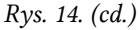

Tym samym **zmienna** *periods\_per\_halfrev* **zawiera liczbę okresów przebiegu sterującego, które upłynęły** między kolejnymi przerwaniami, czyli **między kolejnymi impulsami z fototranzystora**. Jest to więc **liczba okresów przypadająca na jeden półobrót silnika**, gdyż przesłona o dwóch łopatkach przesłania fototranzystor co pół obrotu. Wartość tej zmiennej *N*hrev może być na bieżąco odczytywana na komputerze.

Znając dodatkowo częstotliwość sygnału sterującego mostkiem *fs*, można w prosty sposób obliczyć prędkość obrotową silnika *n*. W jednej sekundzie występuje *f*s okresów przebiegu sterującego. Z kolei jeden półobrót silnika jest *N*hrev razy dłuższy od jednego takiego okresu, zaś jeden pełny obrót – 2*N*hrev razy dłuższy. Liczba obrotów w sekundzie jest więc 2*N*hrev razy mniejsza niż liczba okresów przebiegu sterującego (w sekundzie); ta ostatnia liczba to zaś nic innego niż częstotliwość *f*s. Matematycznie można to zapisać wzorem:

$$
n = \frac{f_{\rm s}}{2N_{\rm hrev}}\tag{3.1}
$$

### **Konfiguracja układu**

Rys. 14 przedstawia także schemat blokowy kompletnego układu pomiarowego z uwzględnieniem dwóch możliwych stanowisk. Jego zestawienia i konfiguracji należy dokonać w sposób opisany niżej i w podanej kolejności. Jeżeli w danym punkcie podane jest oznaczenie modelu oscyloskopu, oznacza to, iż punkt ten dotyczy tego właśnie modelu, natomiast nie należy go wykonywać w przypadku korzystania z innego modelu.

Aby nie tracić czasu, wraz z pkt. 1 należy równolegle wykonywać kolejne punkty.

- 1. Włącz komputer. Włącz oscyloskop i skonfigurować połączenie z komputerem postępując ściśle zgodnie z instrukcją dostępną na stanowisku.
- 2. Na wyłączonym zasilaczu o 2 sekcjach nastawnych:
	- ustaw niezależny tryb pracy sekcji (*Independent*  dwa przyciski pośrodku panelu przedniego, wyjaśnienie funkcji których znajduje się na panelu nad nimi),
	- połącz ze sobą zaciski "−" obu sekcji nastawnych,
	- połącz zacisk "−" jednej z sekcji nastawnych z zaciskiem uziemienia ochronnego sieci na zasilaczu (GND),
	- wszystkie pokrętła skręć do zera (skrajne położenie przeciwnie do ruchu wskazówek zegara).
- 3. Doprowadź zasilanie do płytki obwodów pośredniczących za pomocą przewodów z izolowanymi końcówkami krokodylkowymi, połącz sekcję zasilacza o uziemionym biegunie "−" z wyprowadzonymi z płytki dwoma przewodami, z których czerwony to biegun dodatni, niebieski – biegun ujemny.
- 4. Napięcie wejściowe przetwornicy *U*i (patrz rys. 14) doprowadź z drugiej sekcji nastawnej zasilacza.
- 5. W szereg z silnikiem włącz multimetr pracujący jako amperomierz, w następujący sposób:
	- a) za pomocą śrubokręta odłącz silnik od gniazda *v*<sub>RM</sub> (nie innego) na płycie układu;
	- b) gniazdo *v<sub>RM</sub>* połącz z wejściem COM (nie innym) multimetru;

Wyłącznie w powyższych warunkach znak prądu wykazywany na multimetrze będzie zgodny ze strzałkowaniem na rys. 12.

- c) uwolniony przewód wyprowadzony z silnika połącz z wejściem prądowym multimetru o odpowiedniej obciążalności – użyj dodatkowej nasadki krokodylkowej na wtyk bananowy;
- d) multimetr ustaw w tryb pomiaru wartości stałej prądu o wartości co najmniej 1 A;
- e) multimetr pozostaw wyłączony.
- 6. Połącz (albo zweryfikuj istniejące połączenia) płytkę obwodów pośredniczących z płytką mikrokontrolera (listwy J1 i J2) poprzez wyprowadzenia *goldpin*, poczynając od wyprowadzenia położonego najbliżej przewodów zasilania (wykorzystanych w pkt. 3, patrz rys. 14), kolejno:
	- przewód niebieski do wyprowadzenia P1.2,
	- przewód czarny do wyprowadzenia GND,
	- przewód zielony do wyprowadzenia P1.3,
	- przewód biały do wyprowadzenia P1.1,
	- przewód czerwony do wyprowadzenia VCC.
- 7. Upewnij się, że:
	- a) na płytce mikrokontrolera za pomocą zwór podłączone są (patrz rys. 14):
		- dioda LED2 do wyprowadzenia P1.6 pin 2 listwy J5,
- sygnały TEST, RST, RXD, TXD i napięcie zasilania VCC z bloku interfejsu programowania i debugowania do bloku właściwego mikrokontrolera – wszystkie piny listwy J3;
- b) na płytce obwodów pośredniczących nie występują przypadkowe zwarcia wyprowadzeń sąsiednich elementów.

**Przed wykonaniem kolejnego punktu, połączenia musi skontrolować prowadzący. Punkt ten należy najpierw przeczytać w całości, a dopiero później przystąpić do jego wykonania.** 

**Przy poprawnej pracy układu, w trakcie i po wykonaniu kolejnego punktu, pobór prądu wykazywany przez amperomierz zasilacza nie powinien być większy niż 0,15 A. Jeżeli podczas nastawiania lub później obserwowane jest co innego, należy natychmiast wyłączyć zasilacz i poprosić prowadzącego o ponowne sprawdzenie układu.** 

- 8. Włącz zasilacz. Zwiększ nieco prąd graniczny ograniczenia prądowego (pokrętło *Current*) sekcji zasilającej układ sterowania (płytkę obwodów pośredniczących), do zgaśnięcia czerwonej kontrolki ograniczenia prądowego (*C.C.*) Na sekcji tej ustaw napięcie 10 V (pokrętło *Voltage*). Jeżeli w trakcie nastawiania włączy się ograniczenie prądowe (czerwona kontrolka), należy najpierw zmniejszyć napięcie, następnie zwiększyć ograniczenie prądowe i dopiero wówczas ponownie spróbować ustawić pożądane napięcie.
- 9. Połącz płytkę mikrokontrolera z komputerem poprzez odpowiednio długi kabel USB A/Mini-B (nie należy korzystać z przedłużaczy, gdyż pogorszyłoby to jakość transmisji w stopniu uniemożliwiającym komunikację). W razie pojawienia się okna instalacji sprzętu, nie zamykaj go, tylko poproś prowadzącego o wprowadzenie hasła pozwalającego na przeprowadzenie instalacji. Na płytce mikrokontrolera powinna zapalić się zielona dioda PWR.

#### **Konfiguracja mikrokontrolera**

- 10. Z menu Start uruchom środowisko Texas Instruments Code Composer Studio, przy czym:
	- a) podczas uruchamiania:
		- w oknie *Workspace Launcher* wpisz ścieżkę *H:\workspace* i zaznacz *Use this as the default and do not ask again*,
		- zaakceptuj ewentualne dalsze propozycje;
	- b) po uruchomieniu:
		- w oknie dialogowym *CCS App Center Pending Installation* kliknij *No*,
		- w oknie *Getting started* wybierz odpowiedź *Yes* przy pytaniu *Would you like to use CCS in 'Simple' mode*.
- 11. Utwórz nowy projekt wybierz *File* ‣ *New* ‣ *CCS Project* i w wyświetlonym oknie dialogowym:
	- wybierz Target: *MSP430G2231*;
	- nadaj projektowi nazwę, np. *silnik*, zaznacz *Use default location*;
	- z listy *Project templates and examples* wybierz *Empty Grace (MSP430) Project*;
	- kliknij *Finish*; po zamknięciu okna zaczekaj na zakończenie konfiguracji projektu, o czym świadczyć będzie wyświetlenie strony *Grace (MSP430) – Welcome*.
- 12. Zastąp pliki źródłowe projektu programem sterownika przetwornicy mostkowej:
	- a) zamknij plik *main.cfg* i nie otwieraj w tej chwili żadnych innych plików projektu;
	- b) zastąp pliki *main.c* i *main.cfg* znajdujące się obecnie w folderze projektu zlokalizowanym w *H:\workspace*, plikami o tych samych nazwach z folderu laboratorium;
	- c) w środowisku programistycznym, z okienka *Project Explorer* znajdującego się w lewym panelu bocznym otwórz plik *main.c*.
- 13. Skompiluj program, wygeneruj kod maszynowy i uruchom go w trybie debugowania klikając ikonę *Debug main.c* (koloru zielonego) na pasku narzędzi. W oknie dialogowym *ULP Advisor* zaznacz *Do not show this message again* i kliknij *Proceed*.

### **Konfiguracja oscyloskopu**

14. Poprzez sondę napięciową doprowadź potencjał *v*<sub>G(RL)</sub> do wejścia oscyloskopu:

- [TDS1002B] synchronizacji zewnętrznej (EXT TRIG),
- $\blacksquare$  [TDS224] kanału 3 (CH3).

Masy wszystkich sond napięciowych w niniejszym ćwiczeniu należy przyłączać do węzła *v*gnd, który jest połączony z masą układu sterowania oraz z ujemnym biegunem zasilania obwodu mocy.

[TDS1002B] Przełącznikiem na sondzie ustaw tłumienie 10x.

#### **Przyłączenie masy którejkolwiek sondy do innego węzła wywoła zwarcie przez oscyloskop, co może spowodować uszkodzenie jego obwodów wejściowych oraz układu sterowania!**

15. Do wejścia kanału 1 oscyloskopu poprzez osobną sondę napięciową doprowadź ten sam potencjał *v*G(RL). Do wejścia kanału 2 oscyloskopu poprzez sondę napięciową doprowadź potencjał *v*G(LL).

[TDS1002B] Przełącznikami na sondach ustaw tłumienie 10x.

16. Za pomocą programu do komunikacji z oscyloskopem, wczytaj do oscyloskopu ustawienia początkowe:

[TDS1002B]

- przejdź do zakładki *Get & Send Settings*;
- wciśnij *Open* i wczytaj plik *ustawienia\_4b\_tds1002b\_napięcia.set*;
- wciśnij *Send Settings*;
- wróć do zakładki *Screen Capture*.

[TDS224]

- z menu wybierz *File* ‣ *Open* i otwórz plik *ustawienia\_4b\_tds224\_hz56.sht*, w kolejnym oknie dialogowym wybierając *Offline*;
- na liście w lewym panelu bocznym rozwiń zainstalowany oscyloskop *► Data ► Settings*;
- zaznacz całą zawartość pliku ustawień i przeciągnij myszą do pozycji *Full Setup* w lewym panelu bocznym;
- zaczekaj na zakończenie wprowadzania zmian na oscyloskopie, o którego trwaniu świadczą zmiany elementów ekranu (liter, cyfr, krzywych).

#### **Test działania**

17. Uruchom program:

- a) sprawdź, czy po zakończeniu budowy pliku wykonywalnego debuger uruchomił się i znajduje się w pierwszej linii funkcji *main()* – w przeciwnym razie:
	- jeżeli zgłoszone zostały błędy kompilacji świadczy to o niekompletnym lub nieprawidłowym wykonaniu pkt. 10–12, które – aby nie tracić czasu na poszukiwanie konkretnego błędu – należy powtórzyć tworząc nowy projekt o nowej nazwie,
	- jeżeli brak okna *Debug* spróbuj je wyświetlić z menu *Window* ‣ *Show View* ‣ *Other…*,
	- jeżeli debuger nie znajduje się w wyżej wskazanej linii programu kliknij dwukrotnie na pozycji "main(...)() at main.c" w okienku *Debug*;

Odpowiednią z powyższych czynności należy wykonać również, gdyby w dalszym ciągu wykonania ćwiczenia po zakończeniu kompilacji nie nastąpiło poprawne uruchomienie debugera.

- b) uruchom wykonanie klikając przycisk *Resume* na pasku narzędzi.
- 18. Wciśnij przycisk S3 na płytce obwodów pośredniczących, co powinno spowodować uruchomienie generacji przebiegu sterującego dla tranzystorów mostka, zasygnalizowane zaświeceniem diody LED2.
- 19. Obserwując obraz na oscyloskopie:
	- upewnij się, że na ekranie wyświetlane są przebiegi z obu kanałów 1 i 2;

Fakt wyświetlania danego przebiegu sygnalizowany jest przez strzałkę z numerem kanału z lewej strony podziałki oraz przez wyświetlenie pod podziałką symbolu kanału wraz z bieżącą nastawą wzmocnienia. W przypadku przebiegu Math powstającego w wyniku wykonania operacji matematycznej na innym przebiegu (przebiegach), oznaczeniem jest (będzie) litera M.

Wciskanie przycisku *Menu* danego kanału powoduje naprzemienne wyświetlanie i ukrywanie odpowiedniego przebiegu.

- stwierdź, czy przebiegi mają kształt prostokątny i są widoczne w przedziale czasu odpowiadającym 3–6 ich okresom, a w razie potrzeby dostosuj podstawę czasu (pokrętło *Sec/Div*);
- upewnij się, że wzmocnienie wynosi 10 V/dz na obu kanałach ustawienie to jest odpowiednie dla wszystkich wykonywanych pomiarów napięć i nie należy go zmieniać przez cały czas wykonywania ćwiczenia;
- stwierdź, czy amplituda przebiegów jest wyraźnie widoczna i są one rozróżnialne, a w razie potrzeby dostosuj położenie poziomów zera obserwowanych przebiegów – pokrętła *Vertical Position*.

Ustawianie poziomów zera wszystkich przebiegów badanych w ćwiczeniu na pełnej działce (kratce) ułatwi analizę wyników (dokładne ustawienie jest wykazywane pod podziałką podczas nastawiania).

- 20. Sprawdź działanie obwodu mocy:
	- a) wyłącz generację przebiegu sterującego wciskając ponownie przycisk S3 (pomyślne wyłączenie musi zostać zasygnalizowane przez zgaśnięcie diody LED2);
	- b) na zasilaczu, pokrętłem *Current*, dla sekcji zasilającej obwód mocy ustaw maksymalny prąd graniczny (skrajne położenie zgodnie z ruchem wskazówek zegara);

**Przy poprawnej pracy układu, w trakcie wykonywania kolejnego podpunktu, prąd wykazywany przez amperomierz sekcji zasilającej obwód mocy nie powinien być większy niż 0,1 A, a po wykonaniu tego punktu powinien powrócić do zera. Jeżeli obserwowane jest co innego, należy natychmiast wyłączyć zasilacz i poprosić prowadzącego o ponowne sprawdzenie układu.** 

c) pokrętłem *Voltage* powyższej sekcji ustaw napięcie 24 V;

**Po uruchomieniu silnika, woltomierze zasilacza mogą podawać wartości wyższe niż nastawione powyżej. Wskazanie te są nieprawdziwe, a wynikają z zaburzeń generowanych przez mostek z silnikiem. Na fakt ten nie należy więc reagować, a w szczególności nie należy wówczas zmieniać nastawy pokręteł** *Voltage***, które powinny zostać niezmienione do końca ćwiczenia.** 

d) włącz generację przebiegu sterującego przyciskiem S3. Silnik powinien zacząć się obracać, pobierając z zasilacza prąd ok. 0,3 A – jeżeli obserwowane jest co innego, należy wyłączyć zasilacz i poprosić prowadzącego o ponowne sprawdzenie układu.

W dalszym ciągu wykonania ćwiczenia prąd pobierany z zasilacza może być większy niż podany wyżej.

### **3.2. Sterowanie tranzystorami**

- 1. Zatrzymaj silnik wciskając przycisk S3.
- 2. Ze strony internetowej uzyskaj początkową wartość współczynnika wypełnienia D<sub>GRL(1)</sub>. W oknie kodu programu *main.c* zastąp bieżącą wartość współczynnika wypełnienia *D*GRL wpisywaną do rejestru *TACCR1* (patrz opis w par. 3.1) przez *D*GRL(1).

Do zmiany kodu programu nie jest konieczne zatrzymywanie debugowania.

3. Ponownie wygeneruj kod maszynowy i uruchom program, a następnie uruchom sterownik (zob. pkt. 3.1/13 i 17–18).

Do wygenerowania kodu maszynowego nie jest konieczne uprzednie zapisanie kodu źródłowego – zostanie to zaproponowane automatycznie. Jeżeli debuger jest aktywny, to wywołanie polecenia *Build All* (*Ctrl+B*) lub *Build 'Debug' for project …* (ikona na pasku narzędzi) spowoduje automatyczne zapisanie kodu źródłowego i ponowne uruchomienie debugowania po wygenerowaniu kodu maszynowego. Polecenie *Resume* można także (oprócz ikony) wywołać klawiszem *F8*.

- 4. W oparciu o przebiegi wyświetlane przez oscyloskop stwierdź, czy sygnał  $v_{GRL}$  faktycznie posiada współczynnik wypełnienia ustalony wyżej (z dokładnością, z jaką można to ustalić w oparciu o obraz widoczny obecnie na oscyloskopie, bez zmiany jakichkolwiek ustawień). W przeciwnym razie powróć do pkt. 1.
- 5. Za pomocą aplikacji do komunikacji z oscyloskopem, pobierz na komputer i zapisz obserwowany oscylogram potencjałów  $v_{G(RL)}$  i  $v_{G(LL)}$ :

[TDS1002B] w aplikacji wciśnij *Get Screen*, a następnie *Save As* (potwierdź kliknięciem myszy; użycie klawisza Enter spowoduje powtórne otwarcie okna dialogowego).

[TDS224] utwórz nowy dokument *LibreOffice Writer*, a następnie z lewego panelu bocznego aplikacji przeciągnij do utworzonego pliku pozycję *Display* ‣ *Screen Copy*; kliknij prawym klawiszem myszy na wstawionym rysunku i z menu kontekstowego wybierz *Kotwica* ‣ *Jako znak*.

**Jak zaznaczono wcześniej, w celu ułatwienia późniejszej analizy wyników, przez cały czas pomiarów nie należy zmieniać wzmocnienia dla kanałów mierzących napięcie równego 10 V/dz.** 

- 6. Przełóż sondę z kanału 2 tak, by mierzyć potencjał *v*G(RH) (nadal wyświetlając potencjał *v*G(RL)). W razie potrzeby dostosuj położenie przebiegów (*Vertical Position*) tak, aby były rozróżnialne, nie zmieniać jednak wzmocnień kanałów. Pobierz i zapisz oscylogram.
- 7. Powtórz pkt 6 w odniesieniu do potencjału *v*G(LH).

## **3.3. Charakterystyki przetwornicy mostkowej z silnikiem**

#### **Przebiegi napięcia na silniku**

- 1. Zarejestruj przebiegi potencjałów dwóch biegunów silnika:
	- a) przełóż sondy napięciowe tak, by mierzyć:
		- na kanale 1 potencjał *v*LM,
		- na kanale 2 potencjał *v*RM;
	- b) w razie potrzeby dostosuj położenie poziomów zera tak, aby przebiegi były rozróżnialne;
	- c) pobierz i zapisz oscylogram.
- 2. Zarejestruj przebieg napięcia na silniku jako różnicę potencjałów na jego końcówkach:
	- a) [TDS224] poziomy zera obu kanałów 1 i 2 ustaw na środku ekranu;
	- b) aktywuj funkcje matematyczne wciskając *Math Menu*  na ekranie powinien pojawić się dodatkowy przebieg *Math*, którego poziom zera jest wskazywany przez strzałkę z literą M z lewej strony podziałki;
	- c) upewnij się, że w wyświetlonym menu wybrane jest działanie odejmowania *CH1−CH2*, wynikiem którego jest napięcie twornika  $u_{\text{arm}} = v_{\text{LM}} - v_{\text{RM}}$  (por. rys. 12);
	- d) [TDS1002B] w wyświetlonym menu dla przebiegu *Math*:
		- ustaw skalę 10 V/dz wybierz *Vertical Scale* i użyj dużego pokrętła w lewym górnym rogu panelu oscyloskopu,
		- ustaw poziom zera na środku ekranu wybierz *Position* i użyj dużego pokrętła jak wyżej;
	- e) ukryj przebiegi z kanałów 1 i 2 (widoczny tylko przebieg różnicy M);
	- f) pobierz i zapisz oscylogram.

#### **Konfiguracja pomiaru charakterystyk**

- 3. Na oscyloskopie:
	- a) dla uzyskania stabilnych wyników, włącz tryb uśredniania wciśnij przycisk *Acquire* i z menu na ekranie wybierz *Average* oraz liczbę rekordów 16;
	- b) [TDS224] wyświetl przebiegi z kanałów 1 i 2;
	- c) aktywuj funkcje pomiarowe przyciskiem *Measure* w kolejnych polach (od góry) powinien być wybrany pomiar:

[TDS1002B]

- w pierwszym wartości średniej (*Mean*) napięcia twornika *u*arm(av) (tj. wyniku odejmowania *Math*),
- w trzecim częstotliwości (*Freq*) napięcia twornika (*Math*).

[TDS224]

- w pierwszym i drugim wartości średnich (*Mean*) potencjałów środków ramion mostka *v*LM(av) i *v*RM(av) (tj. przebiegów z kanałów 1 i 2 – *Ch1* i *Ch2*),
- w trzecim częstotliwości (*Freq*) potencjału środka lewej gałęzi mostka (*Ch1*).
- 4. Przekonfiguruj środowisko programistyczne w sposób umożliwiający pomiar prędkości obrotowej:
	- a) dla przyspieszenia wykonywania pomiarów, w kodzie programu *main.c* zmodyfikuj linię nad przypisaniem wartości *TACCR1* tak, aby silnik startował automatycznie po uruchomieniu programu – zmień argument funkcji *EnablePWM()* z 0 na 1;
- b) w kodzie programu *main.c* znajdź i zaznacz (za pomocą myszy lub klawiatury) nazwę zmiennej *periods\_per\_halfrev*, kliknij na niej prawym klawiszem myszy i wybierz *Add Watch Expression*, aby dodać ją do listy śledzonych zmiennych;
- c) wygeneruj kod maszynowy i ponownie uruchom program.
- 5. Włącz multimetr.

**Jeżeli na wyświetlaczu miernika wyświetlony zostanie wskaźnik rozładowania baterii (symbol baterii), nie należy kontynuować pomiarów, a zwrócić się do prowadzącego celem jej wymiany. W przeciwnym razie wskazania miernika mogą być błędne.** 

- 6. Nastaw początkową wartość współczynnika wypełnienia:
	- a) w kodzie programu zmień wartość współczynnika wypełnienia (zob. pkt 3.2/2) na wartość *D*GRL(2), którą należy uzyskać ze strony internetowej;
	- b) zatrzymaj silnik przyciskiem S3;
	- c) ponownie wygeneruj kod maszynowy i uruchom program;
	- d) obserwując wskazanie amperomierza (multimetru) odczekaj, aż wskazanie to przestanie się znacząco zmieniać w czasie (chodzi o wyraźną zmianę w jednym kierunku, nie o zawsze występujące zmiany losowe w przypadkowym kierunku). Może to wymagać kilku minut pracy.

Charakterystyki badanego silnika (np. współczynnik tarcia, rezystancja twornika) ulegają znacznej zmianie w funkcji temperatury. Dlatego istotne jest, aby pomiary wykonywać na nagrzanym silniku, gdyż wówczas charakterystyki nie będą się zmieniać w trakcie pomiaru.

Aby nie tracić czasu, podczas gdy silnik się nagrzewa, należy wykonać pkt 7 oraz zapoznać się z treścią pkt. 8–10 i wyznaczyć wynikający z nich (zarówno z pkt. 8, jak i z pkt. 9–10) zbiór punktów pomiarowych (tj. wartości *D*GRL), dla których zostaną wykonane pomiary charakterystyk sterowania. W przypadku opóźnienia w wykonywaniu ćwiczenia, po wyznaczeniu powyższego zbioru dalsze oczekiwanie na nagrzanie się silnika należy pominąć.

### **Pomiar charakterystyk sterowania**

- 7. Odczytaj i zanotuj dokładne wartości:
	- a) napięcia wejściowego przetwornicy *U*i wskazywaną na woltomierzu odpowiedniej sekcji zasilacza;
	- b) częstotliwości przełączania mostka *f*s wykazywaną na oscyloskopie [patrz pkt 3.c)].

#### **Przed przystąpieniem do wykonywania kolejnego punktu, należy go najpierw przeczytać w całości, tj. aż do miejsca, w którym zaczyna się następny punkt.**

- 8. Dla 5–8 punktów pomiarowych wyznaczonych przez wartość współczynnika wypełnienia  $D_{\text{GRL}}$ zmienianą w zakresie od wartości bieżącej do 50%, dokonaj pomiarów odczytując i notując:
	- a) z multimetru składową stałą prądu twornika *I<sub>arm</sub>o* (wraz ze znakiem);
	- b) z oscyloskopu wartość średnią (wskazanie *Mean* z uwzględnieniem znaku)
		- [TDS1002B] napięcia twornika *u*arm(av);
		- [TDS224] potencjału środka lewego i prawego ramienia mostka *v*LM(av) i *v*RM(av);
	- c) ze środowiska programistycznego:
		- współczynnik wypełnienia *D*GRL przebiegu *v*G(RL) (zawartość rejestru *TACCR1* wartość w procentach),
		- liczbę okresów przebiegu sterującego na półobrót silnika *N*hrev zmienna *periods\_per\_halfrev*, przed zanotowaniem której należy odczytać jej bieżącą wartość z mikrokontrolera przez wstrzymanie pracy debugera za pomocą żółtego przycisku *Suspend* na pasku zadań;

d) kierunek obrotów (przeciwny do ruchu wskazówek zegara czy zgodny z ruchem wskazówek zegara patrząc od przodu korpusu silnika, tj. od strony wału) – obserwując naocznie dla tych współczynników wypełnienia, dla których silnik kręci się wystarczająco powoli.

Zbiór punktów pomiarowych musi zawierać między innymi następujące wartości D<sub>GRL</sub>:

- *D*GRL(2) (*D*GRL(3) w przypadku powtarzania pomiarów pkt 10),
- $-50\%$ .
- **•** *D*<sub>GRL(1)</sub>, jeżeli zawiera się ona między dwoma powyższymi.

Zmian współczynnika wypełnienia D<sub>GRL</sub> należy dokonywać analogicznie do pkt. 6.a)-c), tj. dla każdej kolejnej jego wartości należy:

- **uprzednio zatrzymać silnik przyciskiem S3,**
- zmienić wartość współczynnika wypełnienia w programie,
- ponownie wygenerować kod maszynowy i uruchomić program.
- 9. Powtórz pkt 6, jednak stosując wartość początkową *D*GRL(3) zamiast *D*GRL(2).
- 10. Powtórz pkt 8 poczynając od  $D_{GRL(3)}$ , z tym że bez powtarzania pomiaru dla  $D_{GRL} = 50\%$ .

# **3.4. Przebiegi napięć i prądów w obwodzie mocy**

## **Napięcie na silniku**

- 1. Dla 2 (\*3) wartości współczynnika wypełnienia  $D_{\text{GRL}}$ :
	- a)  $D_{GRL(1)}$ ;
	- b) takiej, że silnik kręci się z prędkością obrotową [której odpowiada wartość zmiennej *periods\_per\_halfrev* odczytywana jak w pkt. 3.3/8.c)] podobną (nie należy się starać, by była dokładnie równa) jak dla  $D_{GRL(1)}$ , ale w przeciwnym kierunku [odpowiednią wartość  $D_{GRL}$ można przewidzieć w oparciu o zależność (2.78)];
	- c) \* takiej, że silnik kręci się w tym samym kierunku, co dla *DGRL(1)*, ale z wyraźnie odmienną prędkością obrotową;

wykonaj następujące czynności:

[TDS1002B]

- pobierz i zapisz oscylogram napięcia twornika *u*arm;
- jeżeli dla danej wartości *D*GRL brak wyników z par. 3.3, odczytaj i zanotuj:

 liczbę okresów przebiegu sterującego na półobrót silnika *N*hrev – wartość zmiennej *periods\_per\_halfrev* ze środowiska programistycznego,

wartość średnią napięcia twornika *u*arm(av) – wskazanie *Mean* na oscyloskopie.

[TDS224]

- $\blacksquare$  jeżeli na ekranie oscyloskopu są wyświetlane przebiegi z kanałów 1 i 2 ukryj je;
- pobierz i zapisz oscylogram napięcia twornika *u*arm;
- jeżeli dla danej wartości *D*GRL brak wyników z par. 3.3:
	- odczytaj i zanotuj liczbę okresów przebiegu sterującego na półobrót silnika *N*hrev wartość zmiennej *periods\_per\_halfrev* ze środowiska programistycznego,
	- na oscyloskopie wyświetl przebiegi z kanałów 1 i 2,

wciśnij przycisk *Measure*,

 odczytaj i zanotuj wartości średnie potencjałów środków ramion mostka *v*LM(av) i *v*RM(av) – wskazania *Mean* na oscyloskopie.

## **Prąd silnika**

- 2. [TDS1002B] Sondy napięciowe z kanałów 1 i 2 odłącz od układu i od oscyloskopu (sondę podłączoną do wejścia wyzwalania pozostaw).
- 3. Przekonfiguruj oscyloskop:

[TDS1002B]

 postępując jak w pkt. 3.1/16, wczytaj do oscyloskopu ustawienia z pliku *ustawienia\_4b\_tds1002b\_prąd\_hz56.set*.

[TDS224]

- wyłącz funkcję uśredniania przebiegów wciśnij *Acquire* i z menu na ekranie wybierz *Sample*;
- ukryj wszystkie przebiegi wyświetlane obecnie (wynik odejmowania *Math* oraz ewentualnie z kanałów 1 i 2);
- wyświetl przebieg z kanału 4.
- 4. Do kanału 1 ([TDS224] kanału 4) oscyloskopu podłącz sondę prądową. Włącz i skalibruj ją według procedury opisanej w instrukcji dostępnej na stanowisku (konfigurację oscyloskopu pomiń).
- 5. Sondę prądową zamknij wokół przewodu wiodącego prąd twornika *i*arm. Zwróć uwagę na zgodność strzałki na sondzie – wskazującej kierunek przyjmowany za dodatni – ze strzałkowaniem na rys. 14.
- 6. Dla tych samych 2 (\*3) wartości współczynnika wypełnienia, co w pkt. 1:
	- pobierz i zapisz oscylogram prądu silnika *i*arm,
	- jeżeli dla danej wartości *D*GRL brak wyników z par. 3.3, zanotuj składową stałą prądu twornika *I*arm(0) (wskazanie multimetru).

#### **Prądy łączników tranzystorowych**

7. \* Zamykając sondę prądową wokół odpowiednich przewodów, nie zmieniając żadnych ustawień, dla współczynnika wypełnienia równego *D*GRL(1) zarejestruj przebieg prądu każdego z 4 łączników: *i*RL, *i*RH, *i*LL, *i*LH, zwracając uwagę na jego zwrot (patrz rys. 14).

#### **Zakończenie pomiarów**

- 8. Zatrzymaj silnik przyciskiem S3.
- 9. Sprowadź do zera napięcie zasilania obwodu mocy, a następnie napięcie zasilania obwodu sterowania.
- 10. W środowisku programistycznym zakończ debugowanie programu. Wyjmij kabel USB z gniazda na płytce mikrokontrolera.
- 11. Odłącz od układu sondę prądową i wyłącz ją przełącznikiem na korpusie.
- 12. Wyłącz multimetr i wyłącz go z obwodu. Zwolniony przewód wyprowadzony z silnika ponownie włącz w gniazdo *v*<sub>RM</sub>; dokręć śrubę mocującą.
- 13. Rozłącz pozostałe połączenia; nie odłączaj jednak sond napięciowych od oscyloskopu.

# **Wyniki**

# **4. Opracowanie i analiza wyników**

#### **4.1. Przetwornica mostkowa**

#### **Napięcia sterujące**

- 1. W części 1 sprawozdania, na jednej stronie zbierz oscylogramy potencjałów zarejestrowane przy współczynniku wypełnienia *D*GRL = *D*GRL,ini:
	- $v_{G(RL)}$  *i*  $v_{G(LL)}$  (pkt 3.2/5);
	- $\bullet$  *v*<sub>G(RL)</sub> i *v*<sub>G(RH)</sub> (pkt 3.2/6);
	- $v_{G(RL)}$  *i*  $v_{G(LH)}$  (pkt 3.2/7).
- 2. Uzupełnij część 1 sprawozdania.

#### **Obwód mocy**

- 3. W odpowiednim miejscu w części 2 sprawozdania zestaw oscylogramy z wyjścia mostka zarejestrowane przy *D*GRL = *D*GRL,ini:
	- potencjałów punktów środkowych *v*RM i *v*LM zarejestrowany w pkt. 3.3/1,
	- napięcia wyjściowego (na tworniku silnika)  $u_{\text{arm}}$  zarejestrowany w pkt. 3.3/2;
- 4. W odpowiednim miejscu w części 2 sprawozdania, na jednej stronie zestaw oscylogramy prądów zarejestrowane przy  $D_{GRL} = D_{GRL,ini}$ :
	- prądu wyjściowego *i*arm dla powyższego współczynnika wypełnienia zarejestrowany w pkt. 3.4/6,
	- prądów 4 łączników mostka *i*<sub>RL</sub>, *i*<sub>RH</sub>, *i*<sub>LL</sub> i *i*<sub>LH</sub> zarejestrowane w pkt. 3.4/7;
- 5. Uzupełnij część 2 sprawozdania.

#### **Charakterystyka przetwarzania**

- 6. W tabeli w części 3 sprawozdania zbierz następujące wyniki pomiarów uzyskane dla różnych wartości współczynnika wypełnienia (pkt 3.3/8 i 10):  $D_{GRL}$ ,  $u_{arm(av)}$  lub  $v_{LM(av)}$  i  $v_{RM(av)}$  (w zależności od modelu oscyloskopu). Zamieść także wartość napięcia wejściowego *U*i zanotowaną w pkt. 3.3/7.
- 7. [TDS224] Na podstawie zmierzonych wartości średnich potencjałów *v*LM(av) i *v*RM(av), dla każdego punktu pomiarowego oblicz i dodaj do tabeli wartość średnią napięcia na tworniku *u*arm(av) zgodnie z rys. 12, tj. również zgodnie ze zwrotem tego napięcia na tym rysunku.
- 8. W oparciu o wyniki pomiarów, dla każdej wartości współczynnika wypełnienia D<sub>GRL</sub> oblicz i dodaj do tabeli:
	- a) względne średnie napięcie wyjściowe  $u_{o(av)r}$  z definicji (2.9);
	- b) względne średnie napięcie wyjściowe przetwornicy idealnej  $u_{o(\text{av})r, id}$  ze wzoru (2.10).
- 9. Uzupełnij część 3 sprawozdania.

## **4.2. Sterowanie silnikiem prądu stałego od strony twornika**

#### **Sterowanie prędkością obrotową**

- 1. W nowej tabeli w części 4 sprawozdania zbierz następujące wyniki pomiarów uzyskane dla różnych wartości współczynnika wypełnienia (pkt 3.3/8 i 10): *D*GRL, *I*arm(0), *u*arm(av) (w zależności od modelu oscyloskopu wartość zmierzona lub obliczona w pkt. 4.1/7), *N*hrev oraz kierunek obrotów (oznaczyć symbolem U/U albo słownie "zgodny"/"przeciwny" w stosunku do ruchu wskazówek zegara). W przypadku kierunku, obserwacje dla niskich prędkości należy rozszerzyć na pozostałe punkty pomiarowe pochodzące odpowiednio z pkt. 3.3/8 lub z pkt. 3.3/10.
- 2. W oparciu o wyniki pomiarów, dla każdej wartości współczynnika wypełnienia D<sub>GRL</sub> obliczyć i dodać do tabeli:
	- a) prędkość obrotową silnika *n* ze wzoru (3.1), korzystając z wartości częstotliwości przełączania zanotowanej w pkt. 3.3/7, jednak jeżeli program sterownika wykazał *N*hrev = 0, to oznacza to  $n = 0$ ;
	- b) prędkość kątową silnika *ω* z zależności (2.24), przy czym należy uwzględnić, iż jest to wielkość wektorowa, wobec czego jej wartość posiada znak odpowiadający kierunkowi obrotów; przyjąć zwrot osi *z* do obserwatora, a w związku z tym kierunkowi przeciwnemu do ruchu wskazówek zegara przypisać znak "+";
	- c) średnią siłę elektromotoryczną twornika *e*arm(av) z zależności (2.65), wykorzystując dane silnika podane w par. 3.1;
	- d) moc czynną wyjściową przetwornicy *P*o przyjmując przebieg prądu za trójkątny i stosując w związku z tym wzór (2.59);
	- e) \* wewnętrzną moc mechaniczną (średnią) silnika *P′*mec(av) z zależności (2.34) i (2.33), przyjmując założenia jak w par. 2.4, tj. *ω* = const, *e*arm = const = *e*arm(av), w związku z czym

$$
P'_{\text{mec(av)}} = P_{\text{el}} = (e_{\text{arm}}i_{\text{arm}})_{\text{av}} = e_{\text{arm(av)}} \cdot (i_{\text{arm}})_{\text{av}} = e_{\text{arm(av)}} \cdot I_{\text{arm(0)}}
$$
(4.1)

- f) \* moment elektromagnetyczny silnika (składową stałą)  $T_{\text{em}(0)}$  z zależności (2.30) (jest to oczywiście niemożliwe dla *ω* = 0, wobec czego punkty takie należy pominąć);
- g) \* całkowity równoważny współczynnik tarcia *B*eq z zależności dla biegu jałowego (2.44), jako że silnik nie był obciążony momentem zewnętrznym, tj. *TwL(eq)* = 0.
- 3. W odpowiednim miejscu w części 4 sprawozdania, na jednej stronie zestaw oscylogramy napięcia *u*arm i prądu twornika *i*arm zarejestrowane w pkt. 3.4/1 i 6 (każdy oscylogram prądu należy umieścić obok odpowiadającego mu oscylogramu napięcia):
	- dla początkowego współczynnika wypełnienia *D*GRL,ini,
	- dla zbliżonej prędkości obrotowej w przeciwnym kierunku,
	- \* dla odmiennej prędkości obrotowej w tym samym kierunku.
- 4. Uzupełnij część 4 sprawozdania.

#### **Stałe silnika**

5. Wypełnij część 5 sprawozdania.

#### **Przetwarzanie mocy**

6. \* Wyznacz teoretyczne charakterystyki sterowania mocy czynnej w funkcji współczynnika wypełnienia sygnału sterującego mostkiem:

Obliczenia należy wykonać dla każdego punktu pomiarowego, a w razie potrzeby również dla dodatkowych wartości współczynnika wypełnienia, tak by w wyniku uzyskać krzywą gładką w pełnym zakresie tego współczynnika od 0 do 1.

- a) oblicz teoretyczną moc czynną wyjściową  $P_{\text{o(theo,RL)}}$  dla przetwornicy idealnej (bezstratnej) z odbiornikiem RL – ze wzoru (2.60) uwzględniając, że odbiornik stanowi twornik silnika, stąd  $R_0 = R_{\text{arm}}$ ;
- b) oblicz teoretyczną moc czynną wyjściową *P*o(theo,RLE) dla przetwornicy idealnej z rzeczywistym odbiornikiem RLE w postaci silnika prądu stałego na biegu jałowym – ze wzoru (2.79) z wykorzystaniem wyznaczonych do tej pory wartości *ke*′, *kT*′ i *B*eq(min) oraz danych silnika podanych w par. 3.1.

Wyniki zamieść w odpowiednim miejscu w części 6 sprawozdania.

7. Wypełnij część 6 sprawozdania.

# **5. Wymagana wiedza**

### **5.1. Przygotowanie do wykonywania ćwiczenia**

 Przetwornica mostkowa: schemat, strategia sterowania parami po przekątnej, łączniki przewodzące i nie przewodzące w obu taktach pracy, droga przepływu prądu odbiornika o charakterze RL/RLE (zob. par. 2.1 i 2.5)

#### **5.2. Zakres kolokwium**

- 1. Przetwornica mostkowa: schemat z łącznikami idealnymi, strategia sterowania parami po przekątnej (przebiegi sterujące). Łączniki przewodzące i nie przewodzące w obu taktach pracy, przebiegi potencjałów punktów środkowych, przebieg napięcia wyjściowego. Średnie napięcie wyjściowe i jego charakterystyka w funkcji współczynnika wypełnienia (wzór, wykres). (zob. par. 2.1 i 2.2.a)
- 2. Przetwornica mostkowa z odbiornikiem RL/RLE i tranzystorami IGBT: schemat, przebieg prądu wyjściowego, przyrządy przewodzące i nie przewodzące w poszczególnych przedziałach czasu przy różnych wartościach składowej stałej prądu. (zob. par. 2.5, sprawozdanie)
- 3. Sterowanie silnikiem prądu stałego o magnesach trwałych za pomocą przetwornicy mostkowej: charakterystyka mocy czynnej wyjściowej w funkcji współczynnika wypełnienia (bez wzorów), charakterystyka prędkości obrotowej w funkcji średniego napięcia twornika (ze wzorem teoretycznym), kierunek obrotów. (zob. par. 2.4, sprawozdanie)

# **6. Literatura**

[1] Nowak M., Barlik R.: *Poradnik inżyniera energoelektronika*. Warszawa: Wydawnictwa Naukowo-Techniczne, 1998.

- [2] Mohan N., Undeland T. M., Robbins W. P..: *Power Electronics: Converters, Applications and Design*. Third Edition. Hoboken: John Wiley & Sons, 2003.
- [3] Napieralski A., Napieralska M.: *Polowe półprzewodnikowe przyrządy dużej mocy*. Warszawa: Wydawnictwa Naukowo-Techniczne, 1995.